# CISC 235: Topic 7

Priority Queues and Binary Heaps

# **Outline**

- Priority Queues
- Binary Heaps
	- Ordering Properties
	- Structural Property
- Array Representation
- Algorithms and Analysis of Complexity
	- insert
	- minimin
	- extractMin
	- buildHeap

# Priority Queues

A queue that is ordered according to some priority value

Standard Queue Priority Queue

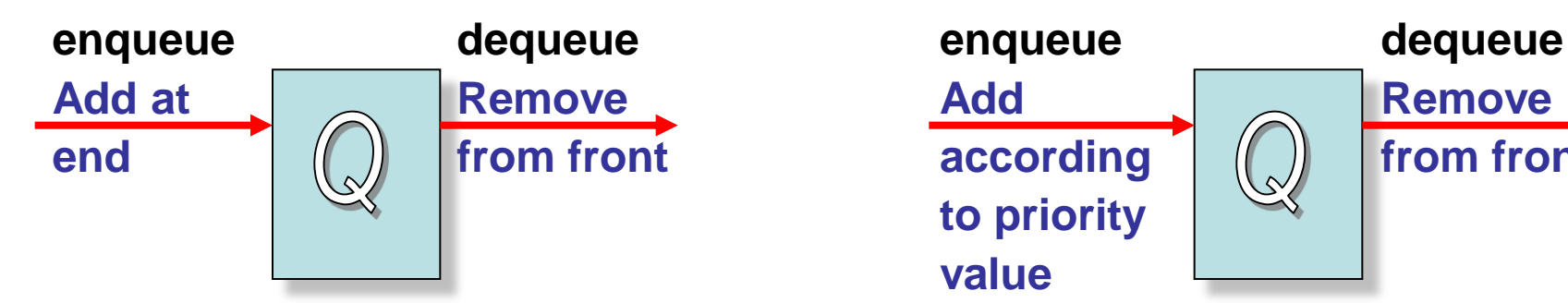

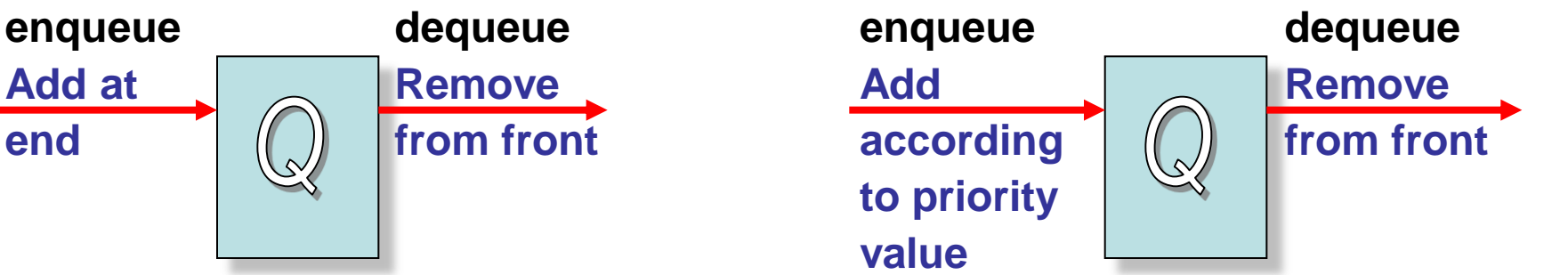

Example Applications

Line-up of Incoming Planes at Airport Possible Criteria for Priority?

Operating Systems Priority Queues?

Several criteria could be mapped to a priority status

# Min-Priority Queue Operations

#### insert(  $S, x$  ) – Inserts element x into set  $S$ , according to its priority

minimum( S ) – Returns, but does not remove, element of S with the smallest key

extractMin( S ) – Removes and returns the element of S with the smallest key

# Possible Implementations?

# Binary Heaps

A binary tree with an ordering property and a structural property

#### Ordering Property: Min Heap

- The element in the root is less than or equal to all elements in both its sub-trees
- Both of its sub-trees are Min Heaps

#### Ordering Property: Max Heap

- The element in the root is greater than or equal to all elements in both its sub-trees
- Both of its sub-trees are Max Heaps

# Binary Heap Structural Property

A binary heap is a binary tree that is completely filled, with the possible exception of the bottom level, which is filled from left to right with no missing nodes.

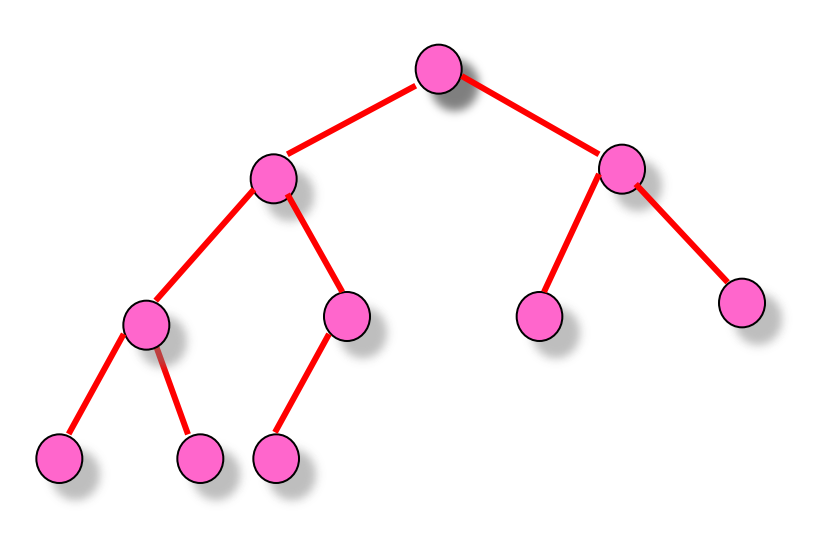

# Which Tree is a Min Heap?

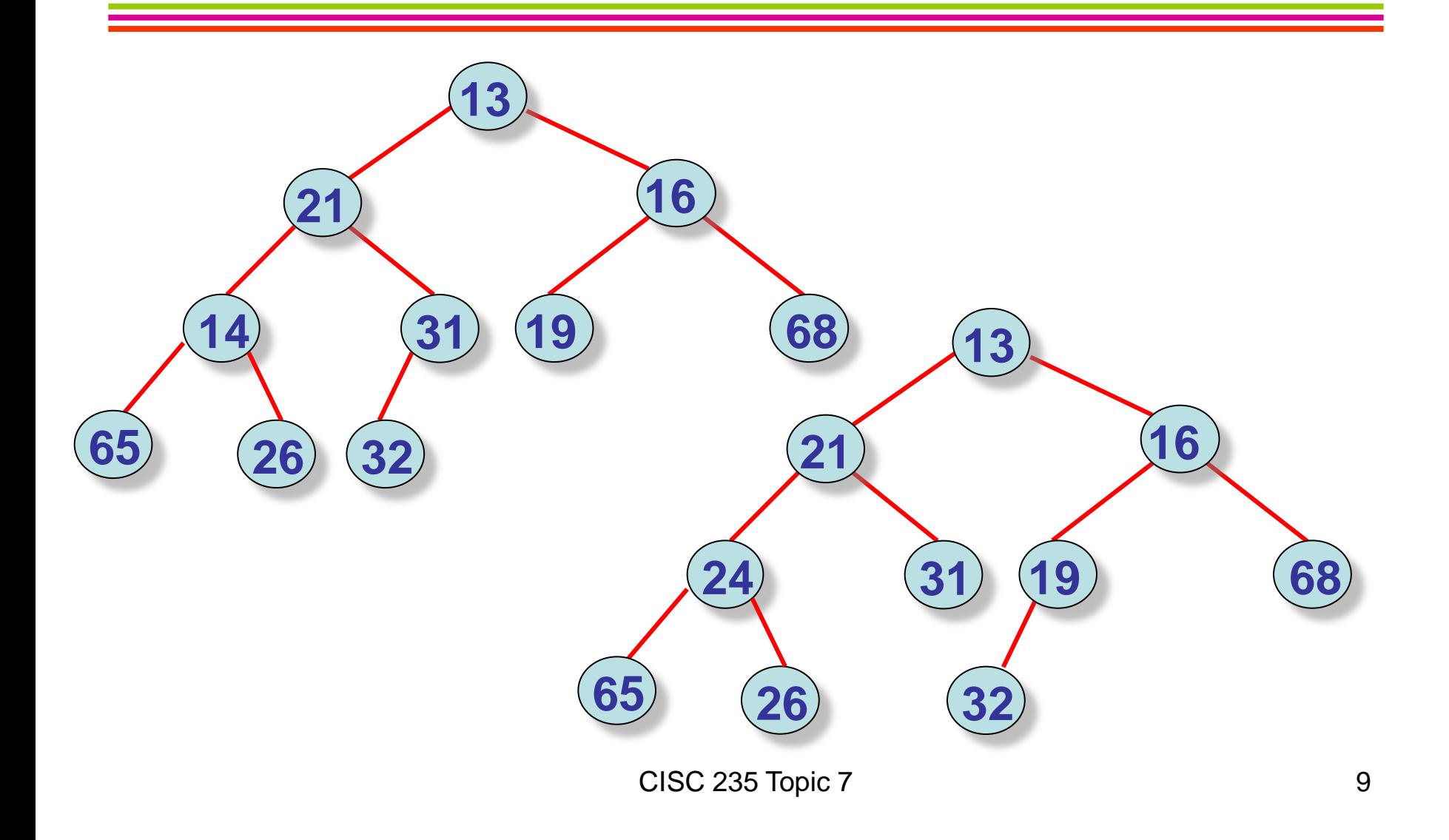

# A Min Heap and its Array **Representation**

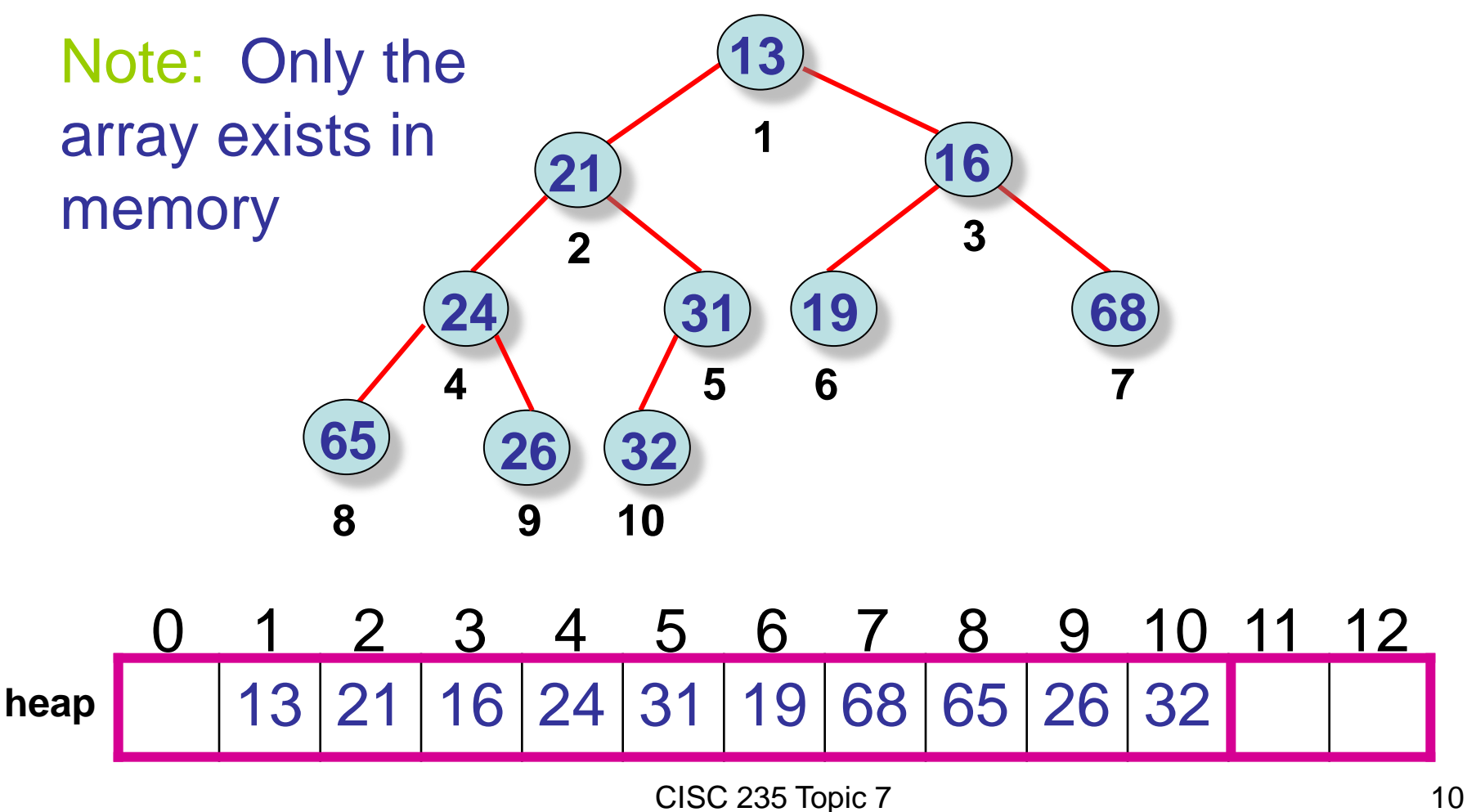

# Locating Parents & Children

parent( i ) return  $\vert$  i/2  $\vert$ 

left( i ) return 2i

right( i ) return  $2i + 1$ 

# Min Heap Operations: Insert

- 1. Find the next position at which to insert after the "last" element in the heap – and create a "hole" at that postion
- 2. "Bubble" the hole up the tree by moving its parent element into it until the hole is at a position where the new element ≤ its children and  $\geq$  its parent:

the percolateUp() operation

3. Insert the new element in the hole

### Insert Step 1: Create hole at next insert position

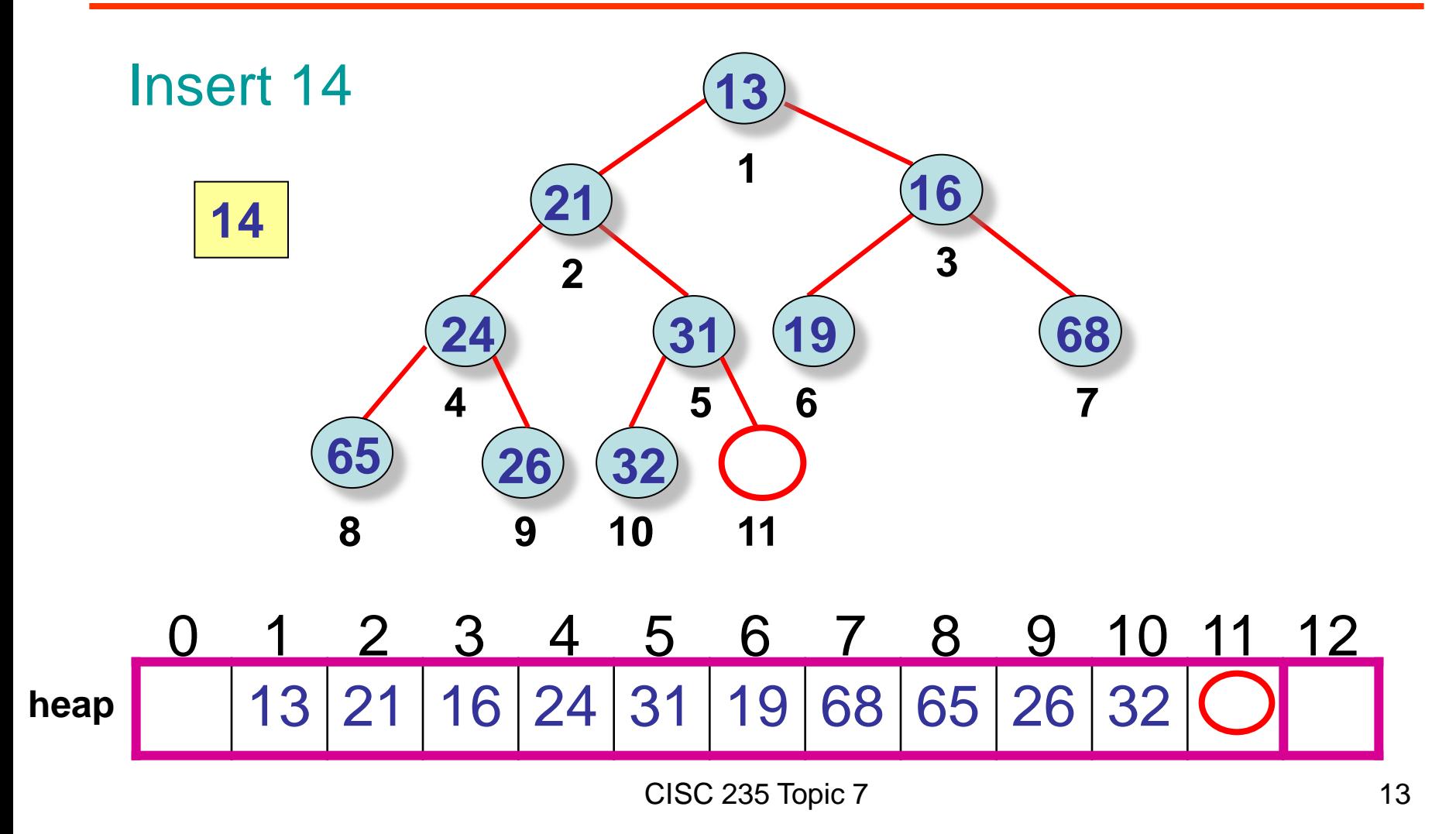

### Insert Step 2: Bubble hole up to where element  $\leq$  its children and  $\geq$  its parent

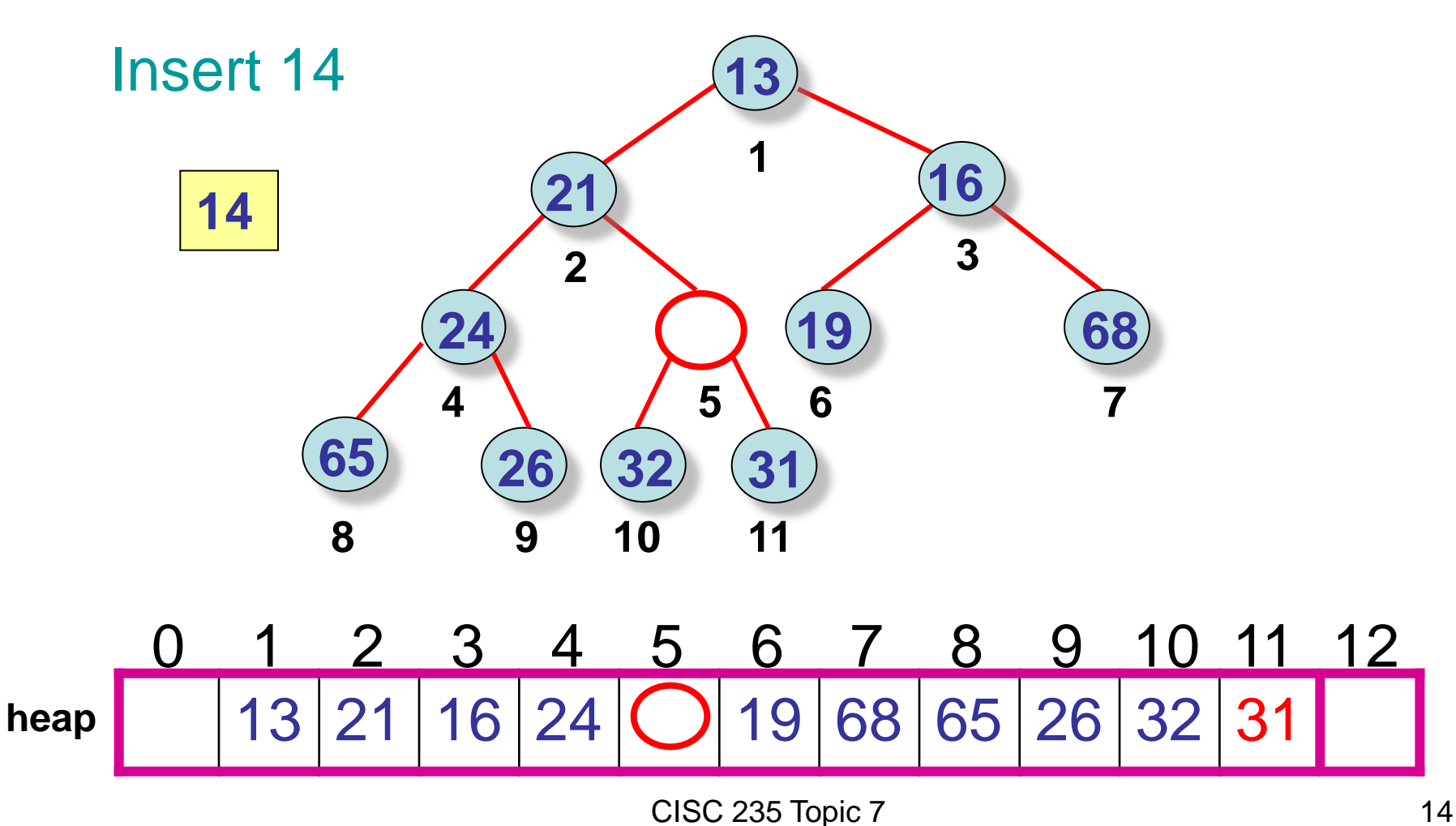

### Insert Step 2: Bubble hole up to where element  $\leq$  its children and  $\geq$  its parent

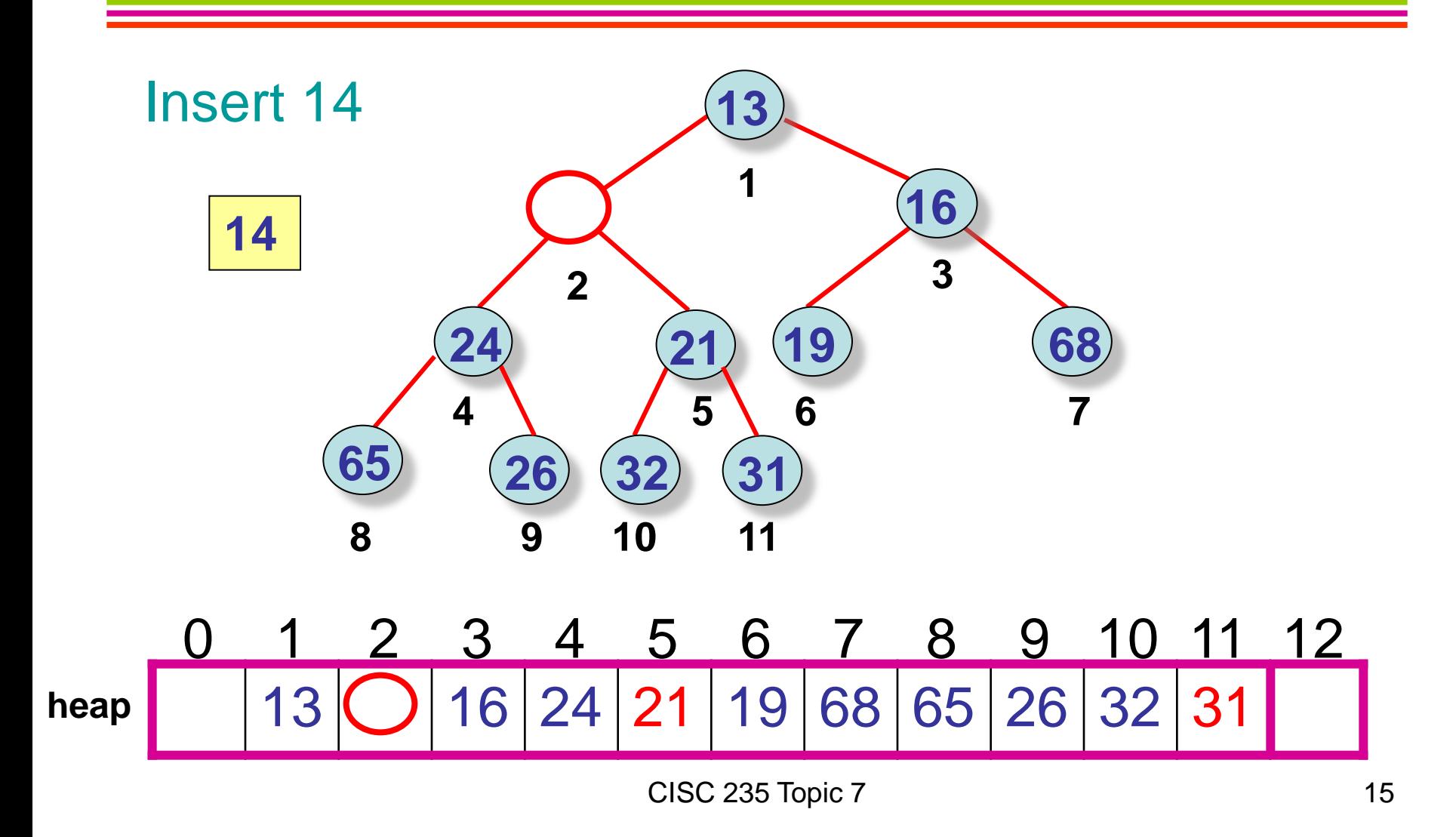

# Insert Step 3: Insert the new element in the hole

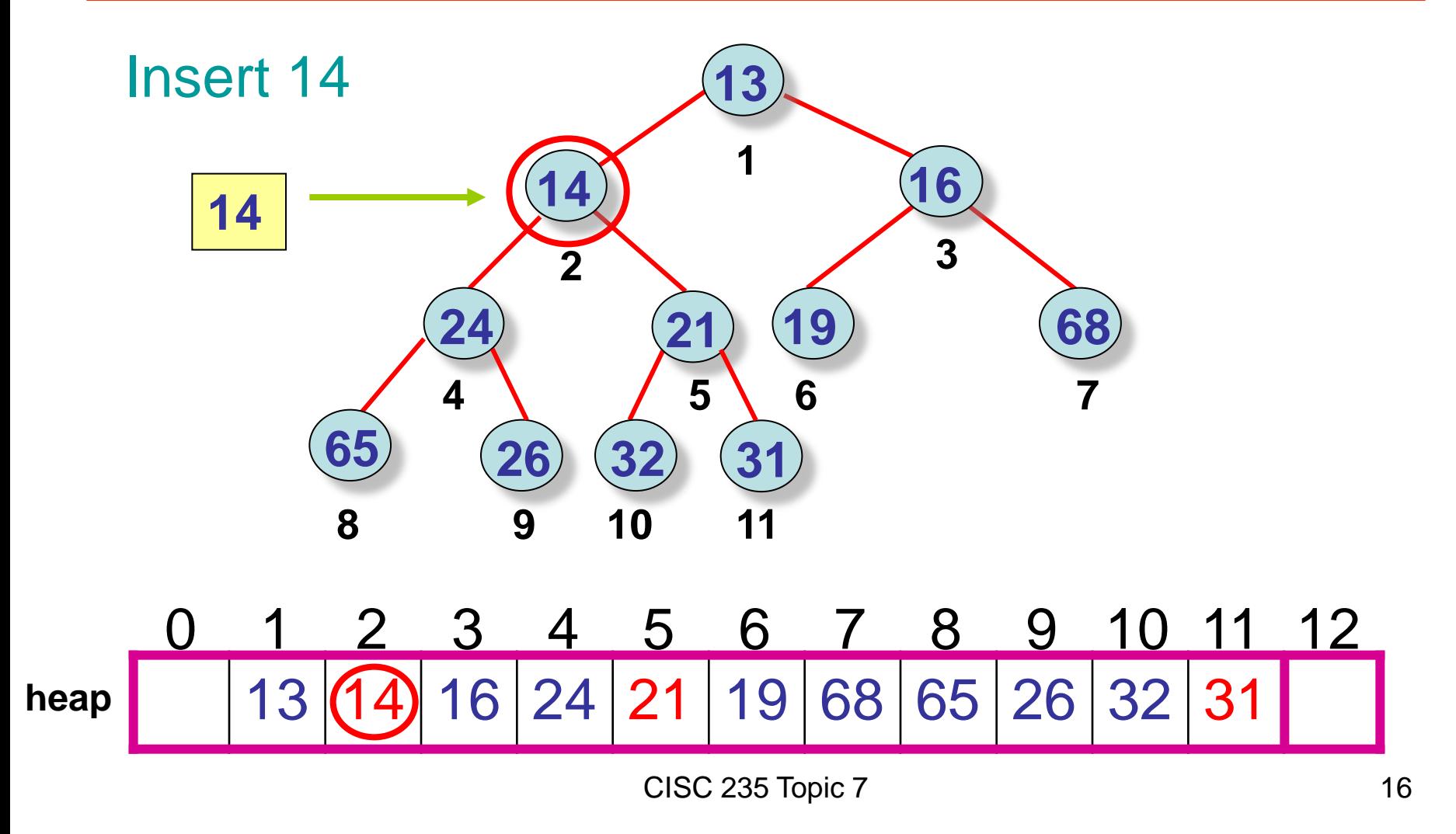

Analysis of Insert?

#### Worst-case complexity?

## Min Heap Operations: Minimum Return minimum at top of heap: O(1)

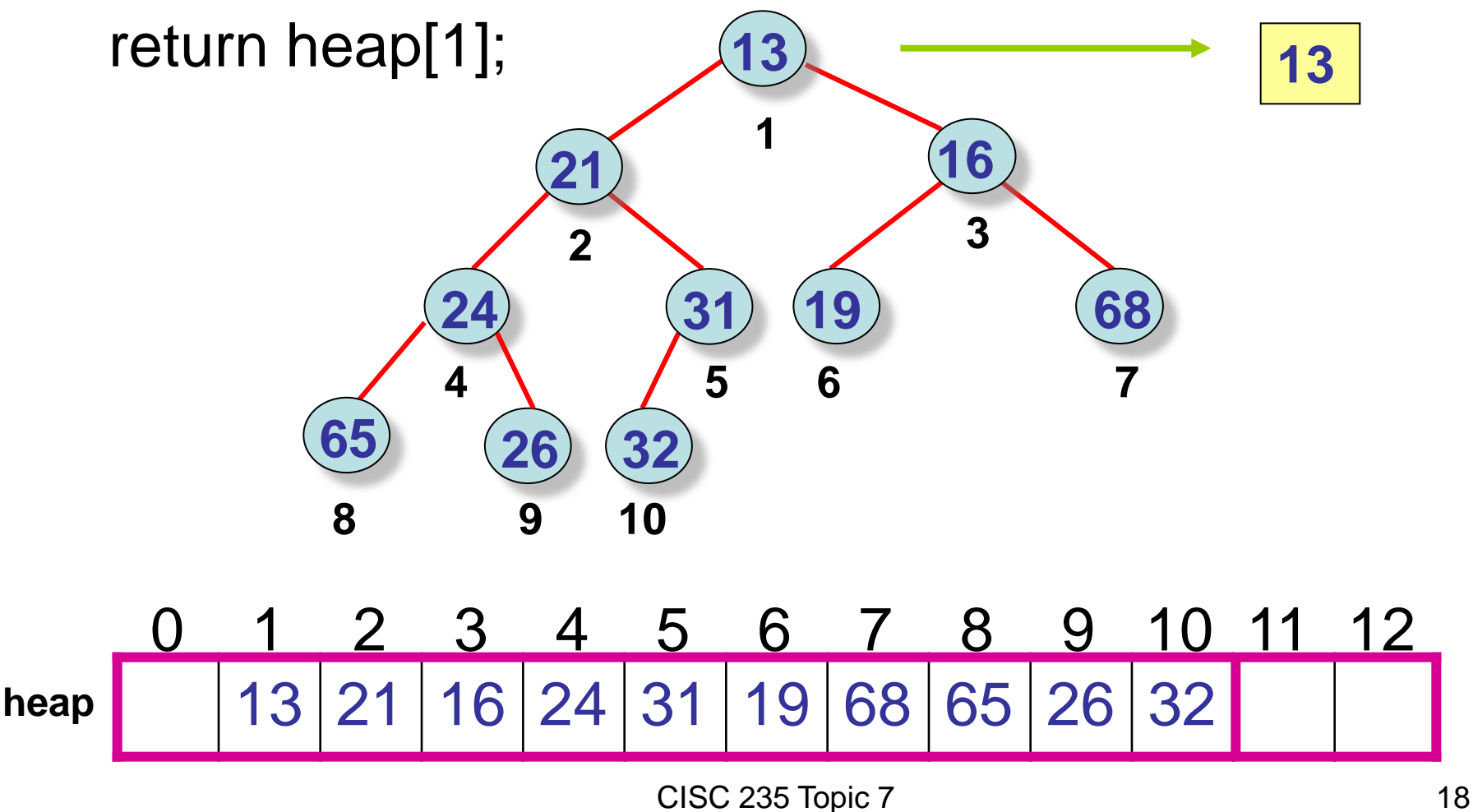

# Min Heap Operations: ExtractMin

- 1. Copy the root (the minimum) to a temporary variable, thus creating a "hole" at the root.
- 2. Delete the last item in the heap by copying its element to a temporary location.
- 3. Find a place for that element by bubbling the hole down by moving its smallest child up until the element  $\leq$  its children and  $\geq$  its parent:

the percolateDown() operation.

4. Place the former last element in that hole and return the former root.

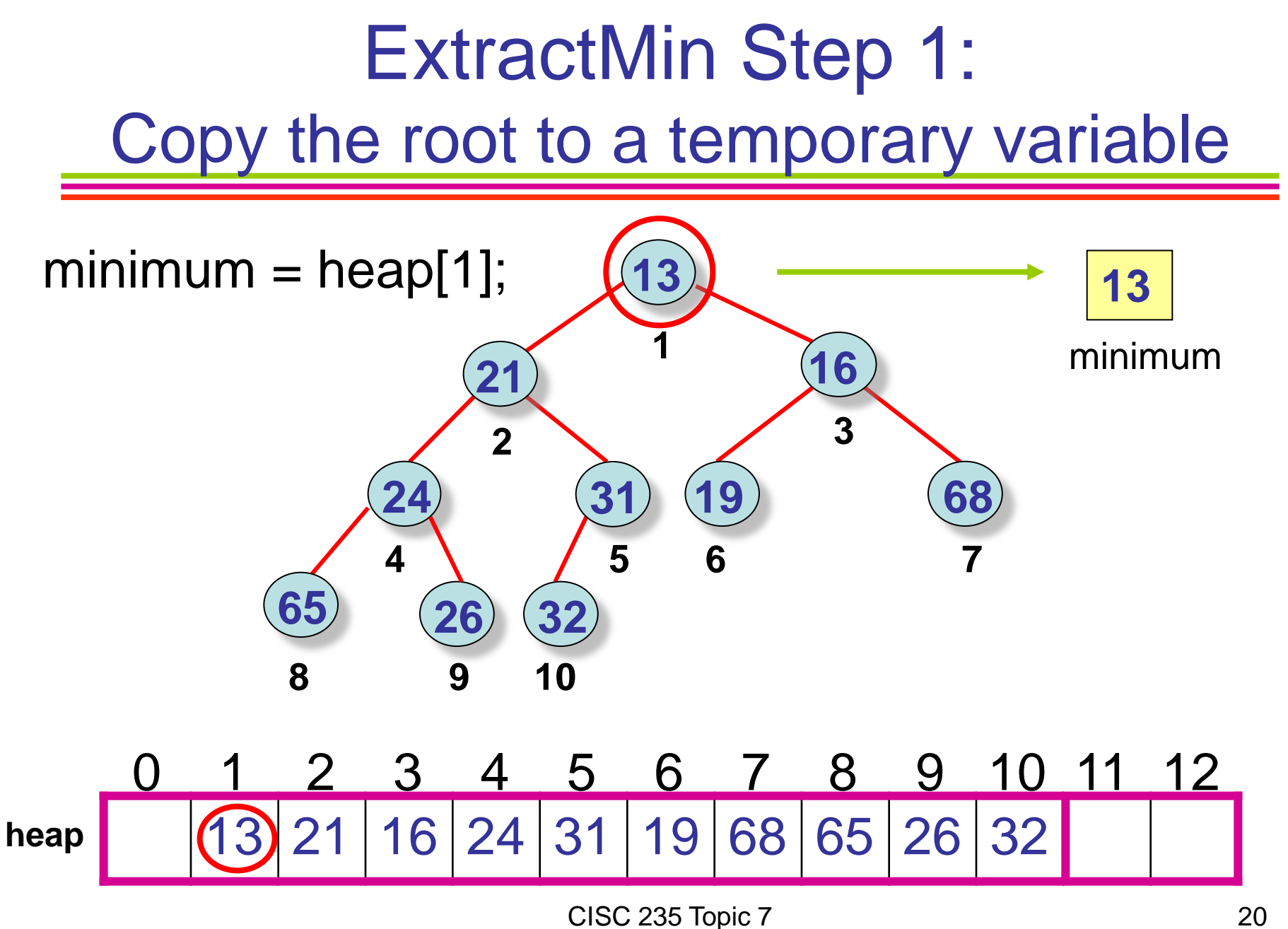

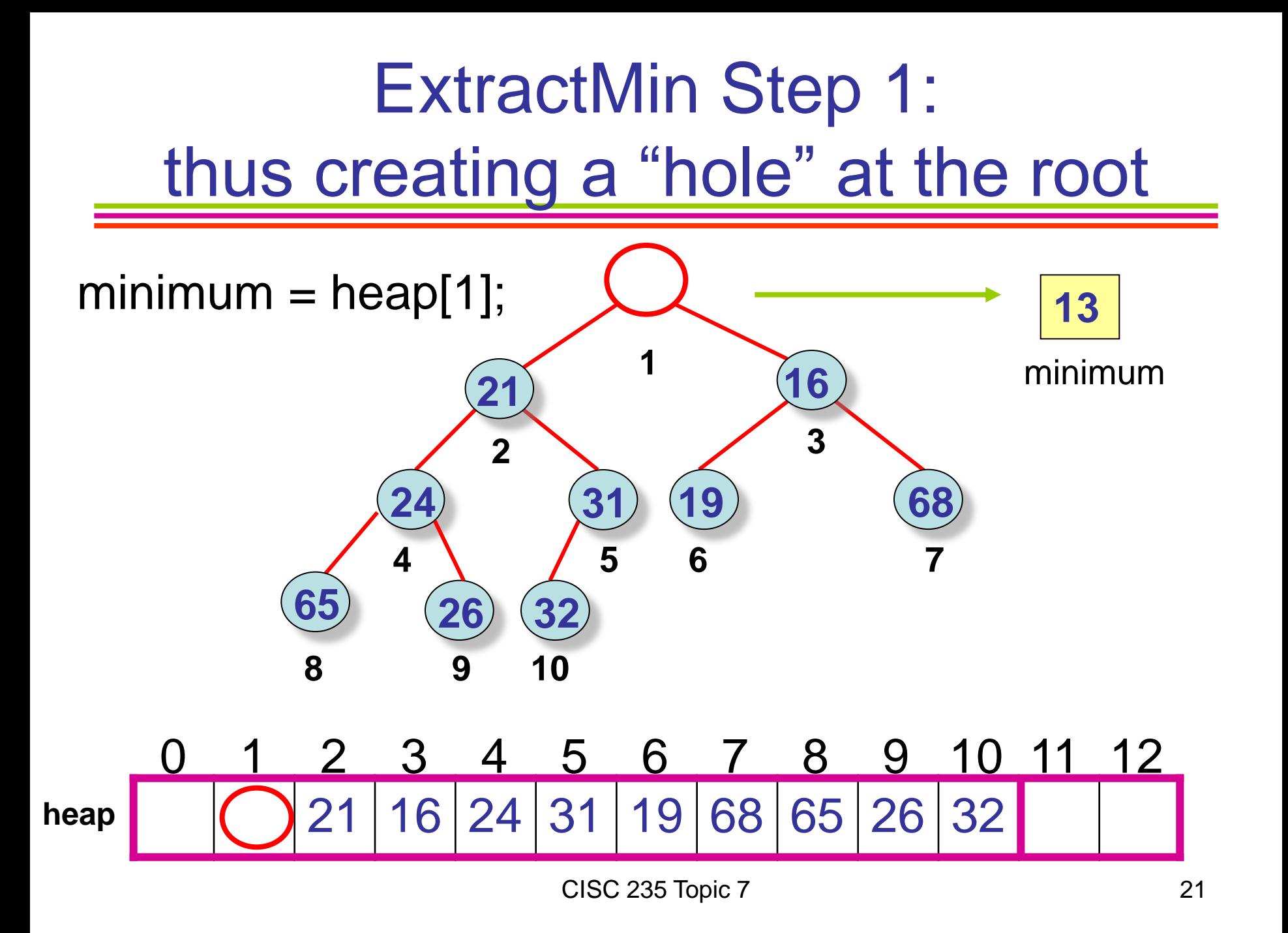

ExtractMin Step 2: Delete last item in heap by copying it to a temporary location

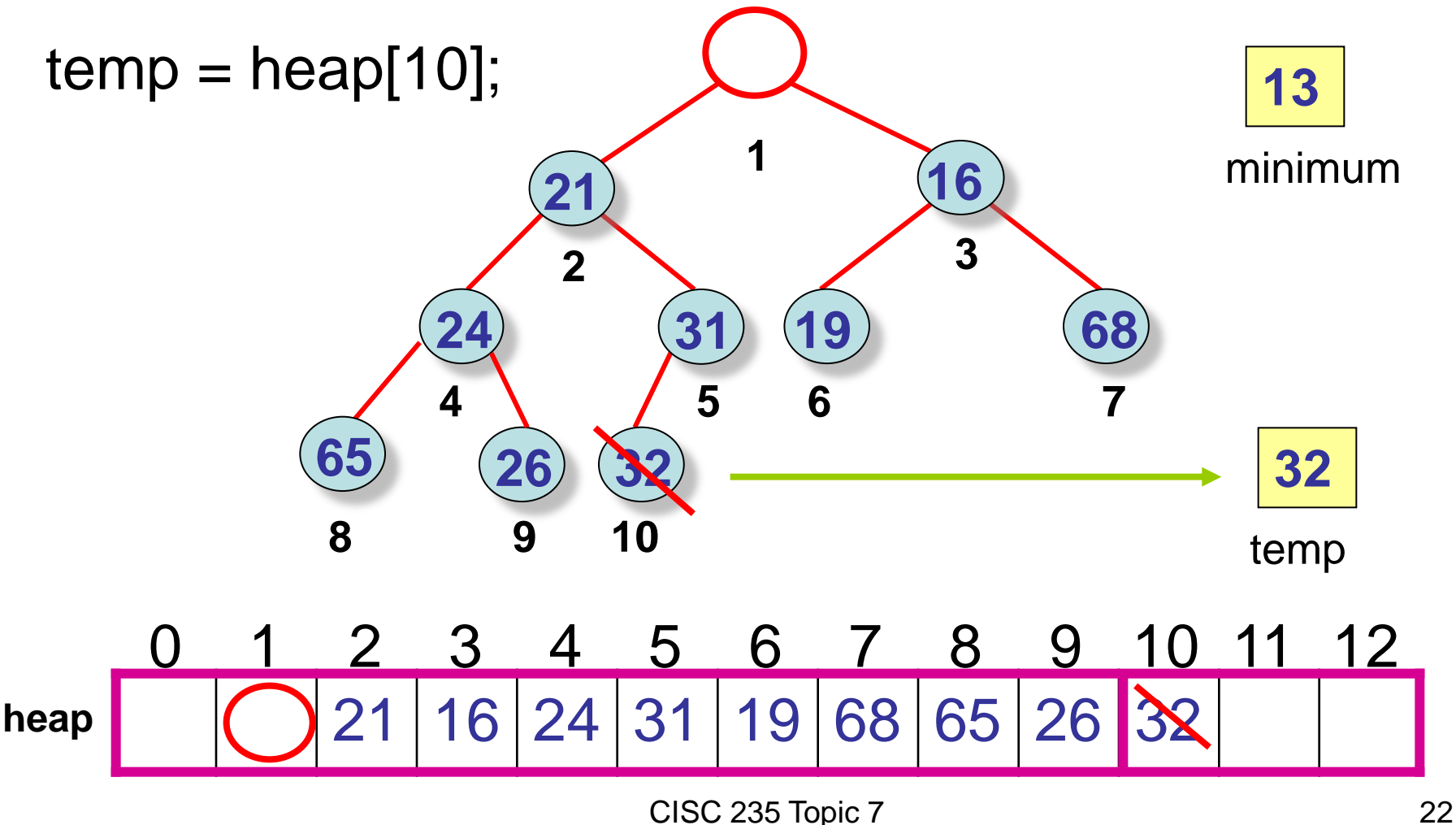

### ExtractMin Step 2: Delete last item in heap by copying it to a temporary location

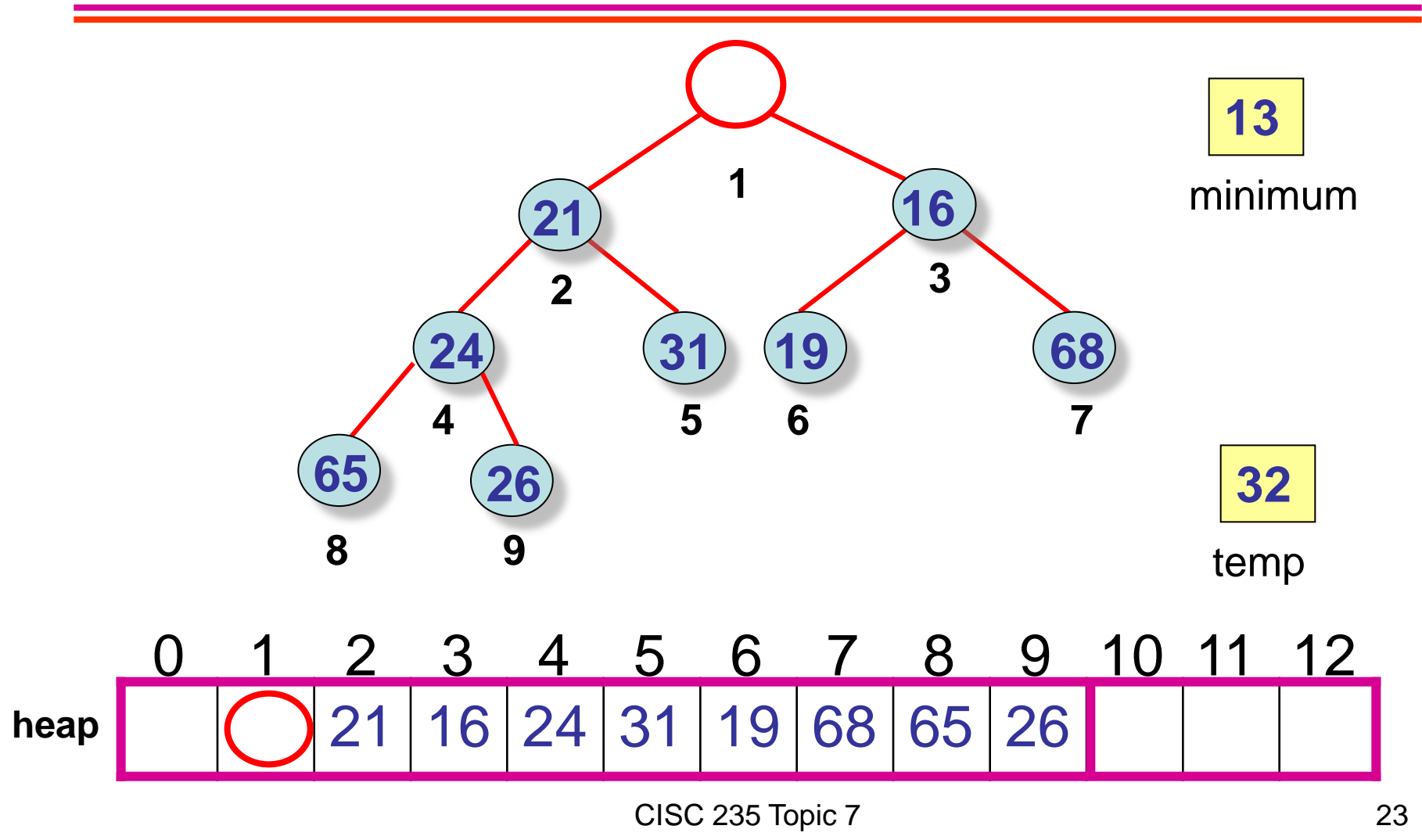

### ExtractMin Step 3: Bubble hole down until temp ≤ its children and ≥ its parent

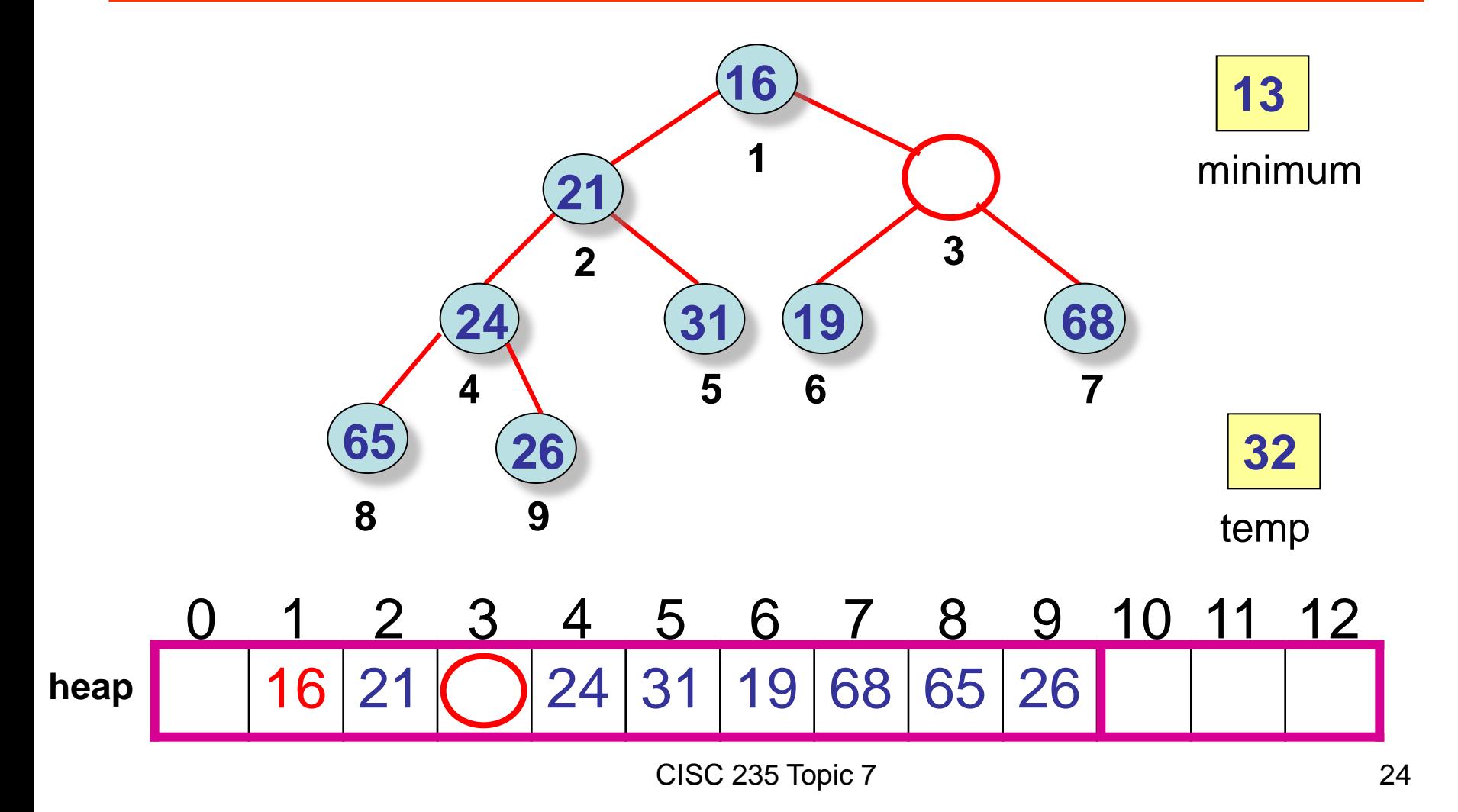

### ExtractMin Step 3: Bubble hole down until temp ≤ its children and ≥ its parent

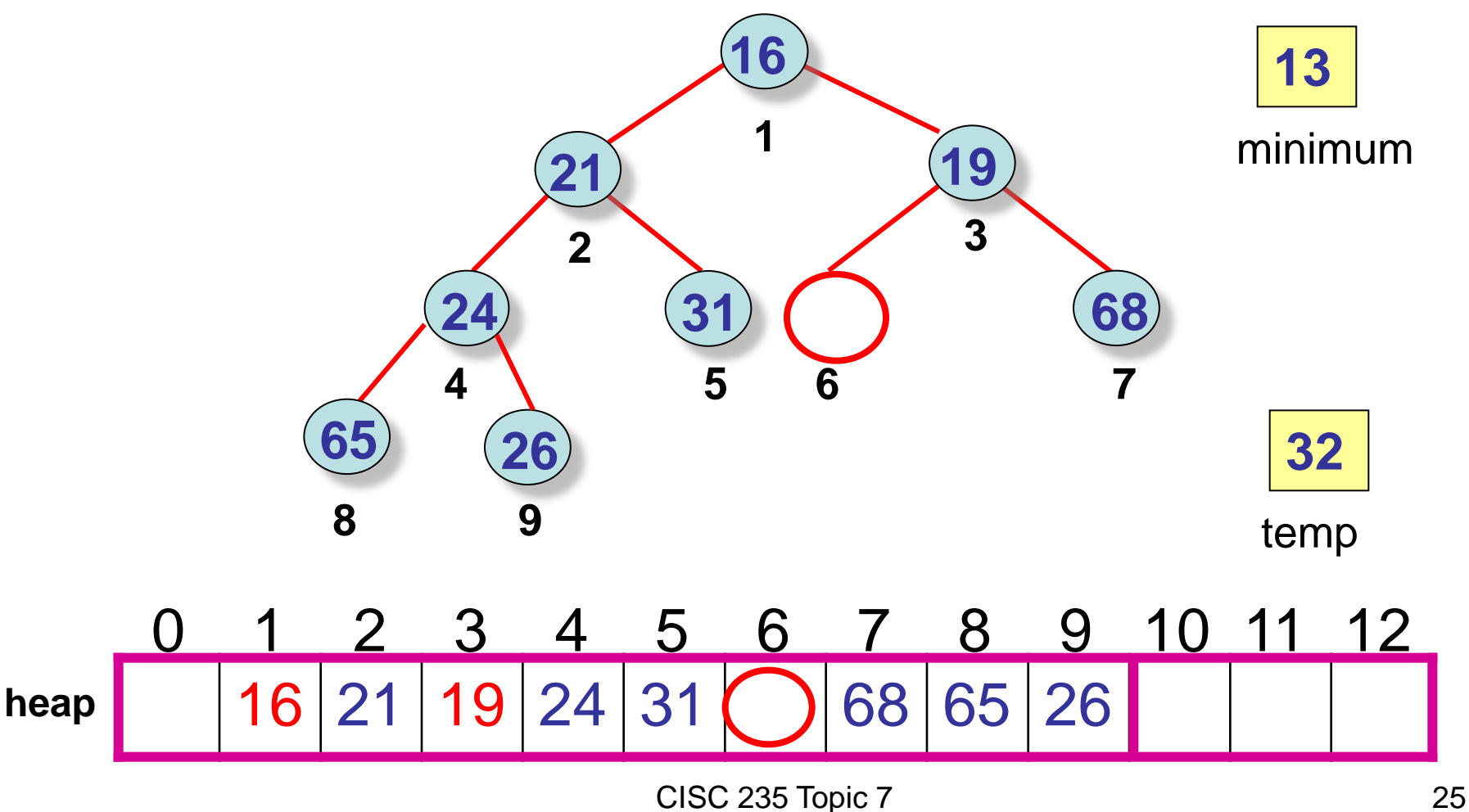

### ExtractMin Step 4: Copy temp to the hole and return the minimum

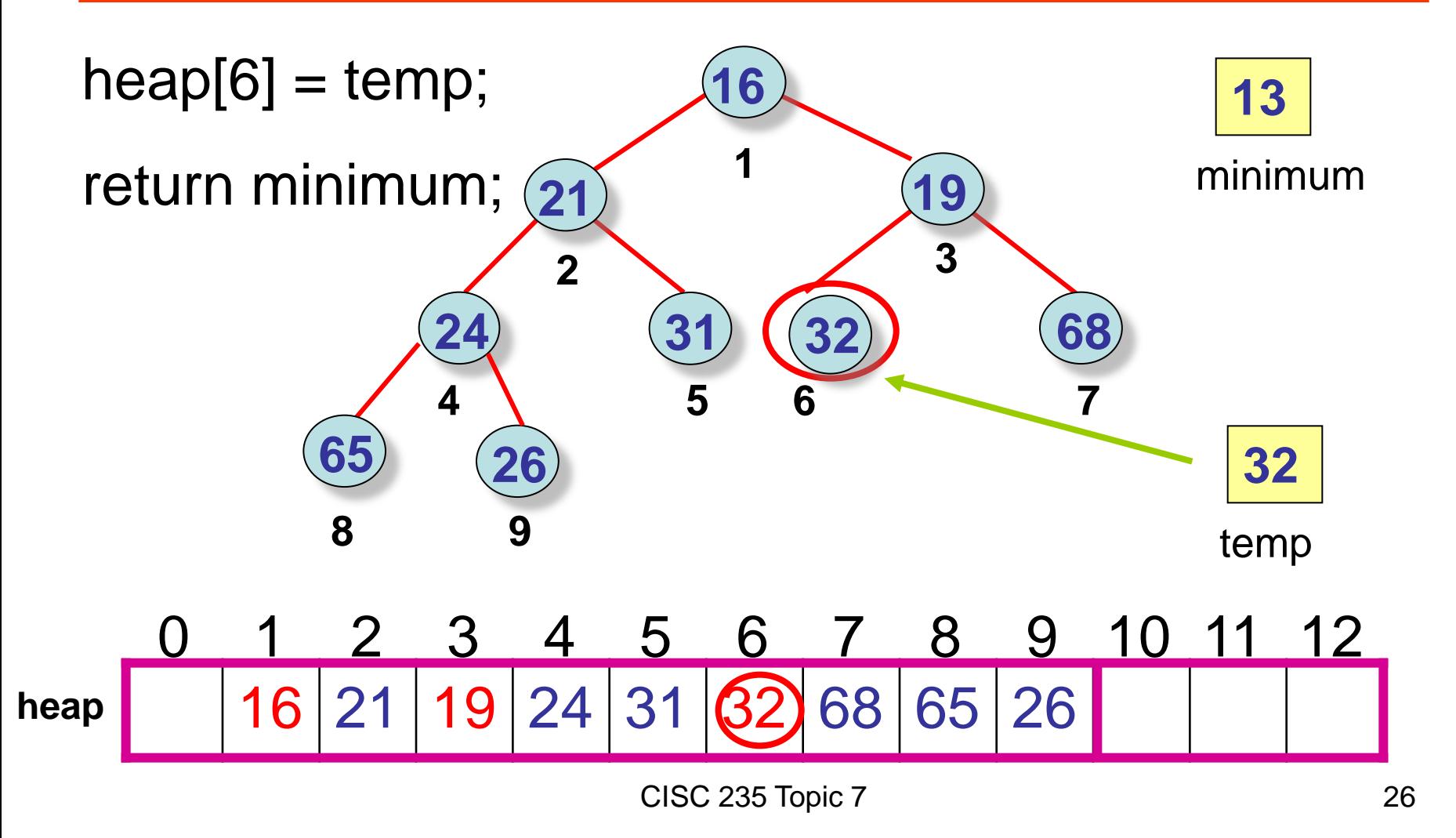

# Analysis of ExtractMin?

#### Worst-case complexity?

# Insert n Elements into an Initially Empty Heap

#### Worst-case complexity?

# Bottom-Up Heap Construction: **BuildHeap**

If all the keys are given in advance and stored in an array, we can build a heap in worst-case O(n) time.

Note: For simplicity, we'll describe bottom-up heap construction for a full tree

Algorithm: Call percolateDown() on nodes in nonheap tree in reverse level-order traversal to convert tree to a heap.

# BuildHeap Algorithm

- 1. Build (n+1)/2 elementary heaps, with one key each, of the leaves of the tree (no work)
- 2. Build (n+1)/4 heaps, each with 3 keys, by joining pairs of elementary heaps with their parent as the root. Call percolateDown()
- 3. Build (n+1)/8 heaps, each with 7 keys, by joining pairs of 3-key heaps with their parent as the root. Call percolateDown()
- 4. Continue until reach root of entire tree.

#### BuildHeap at Start: Elements are Unordered: Not in Heap Order

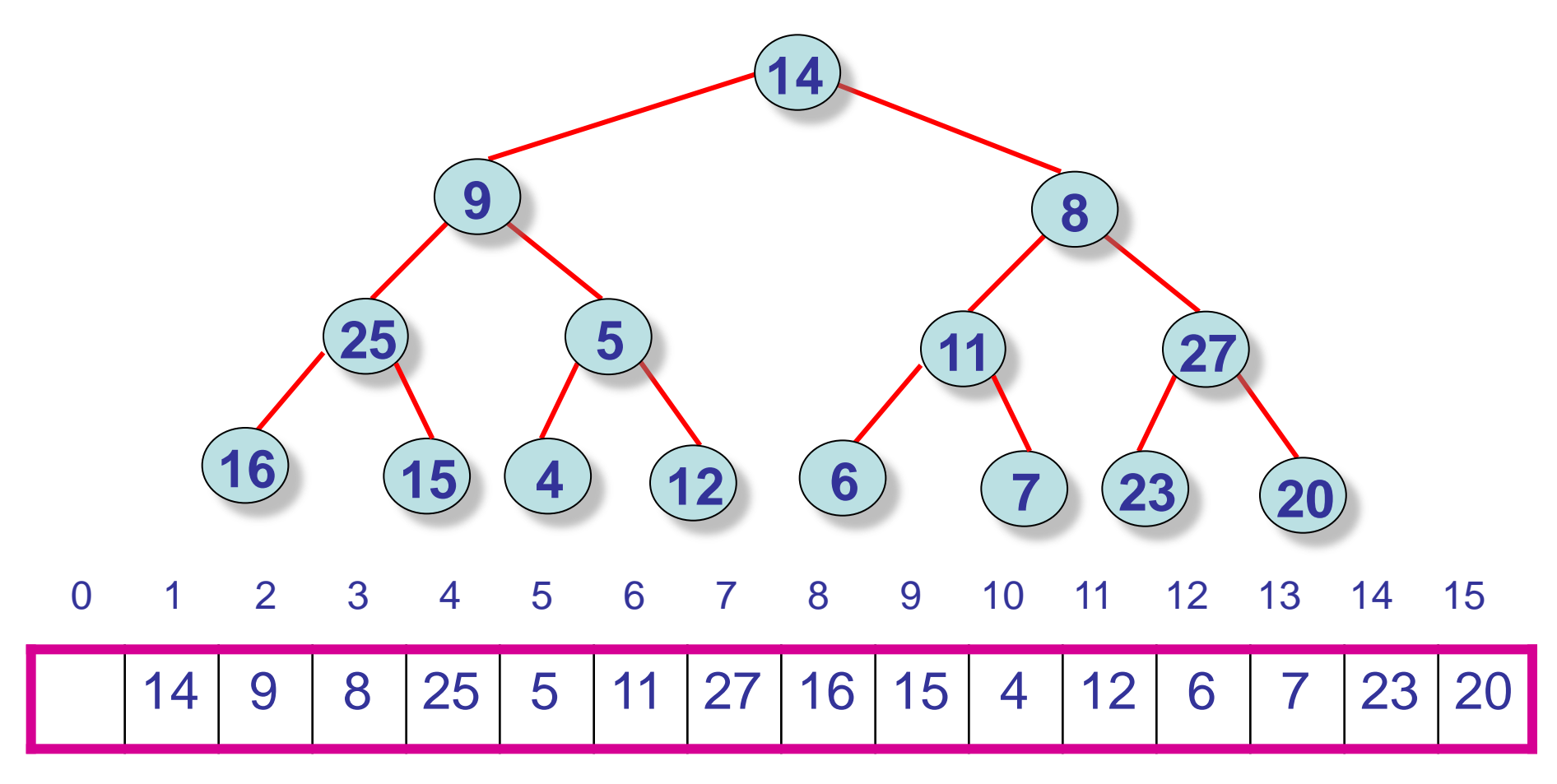

### BuildHeap Step 1: Build (n+1)/2 elementary heaps, with one key each

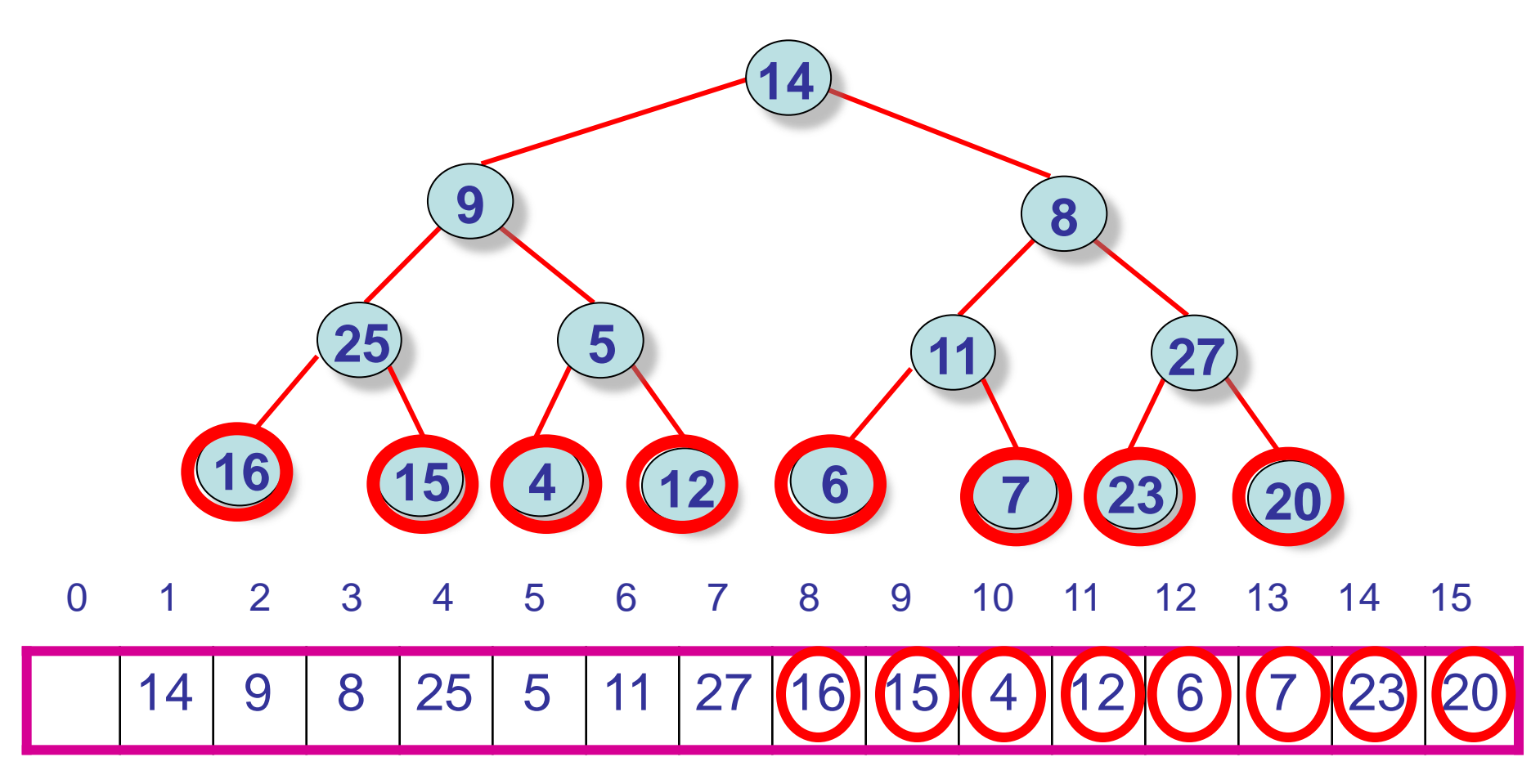

### BuildHeap Step 2: Build (n+1)/4 heaps, with 3 keys each

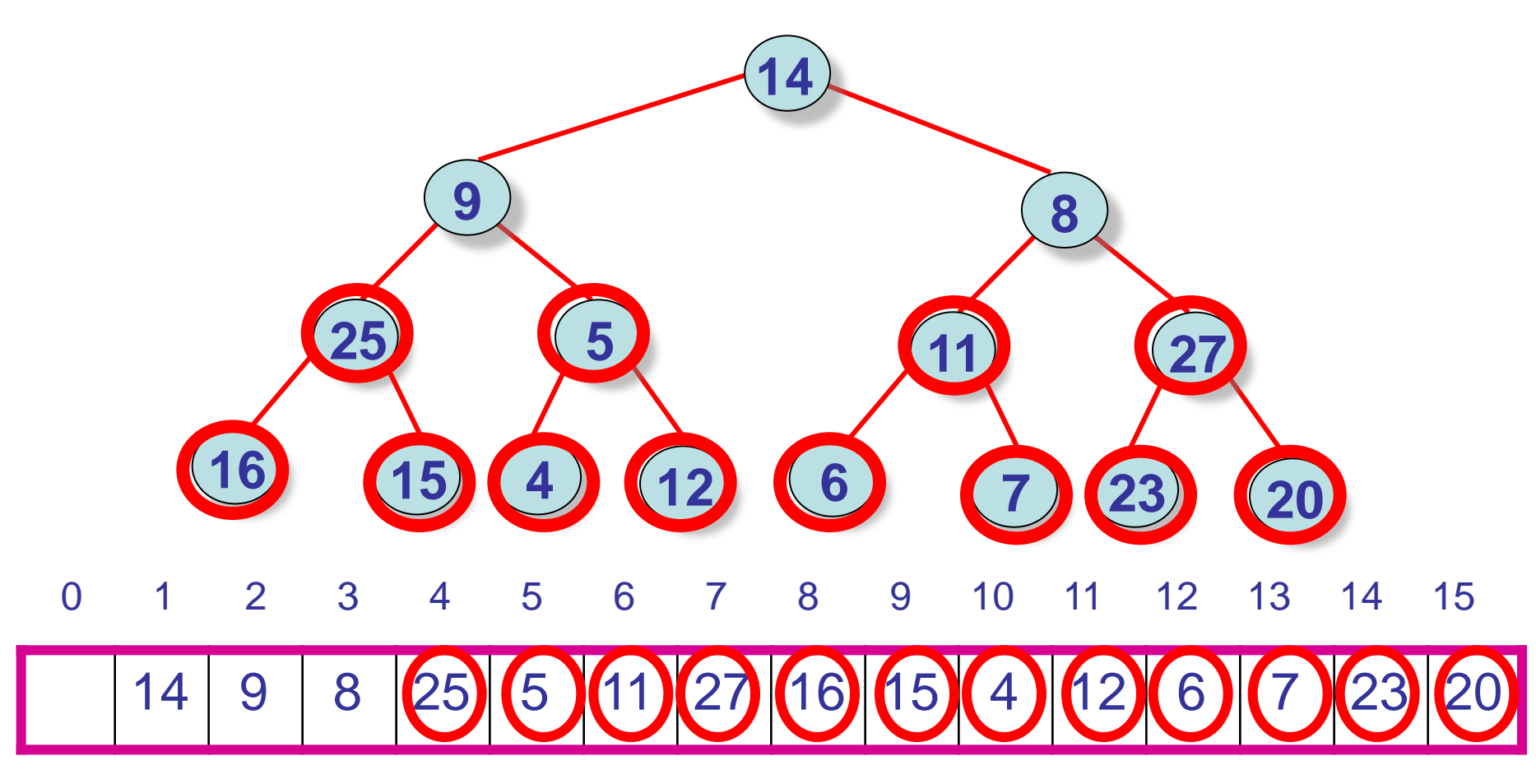

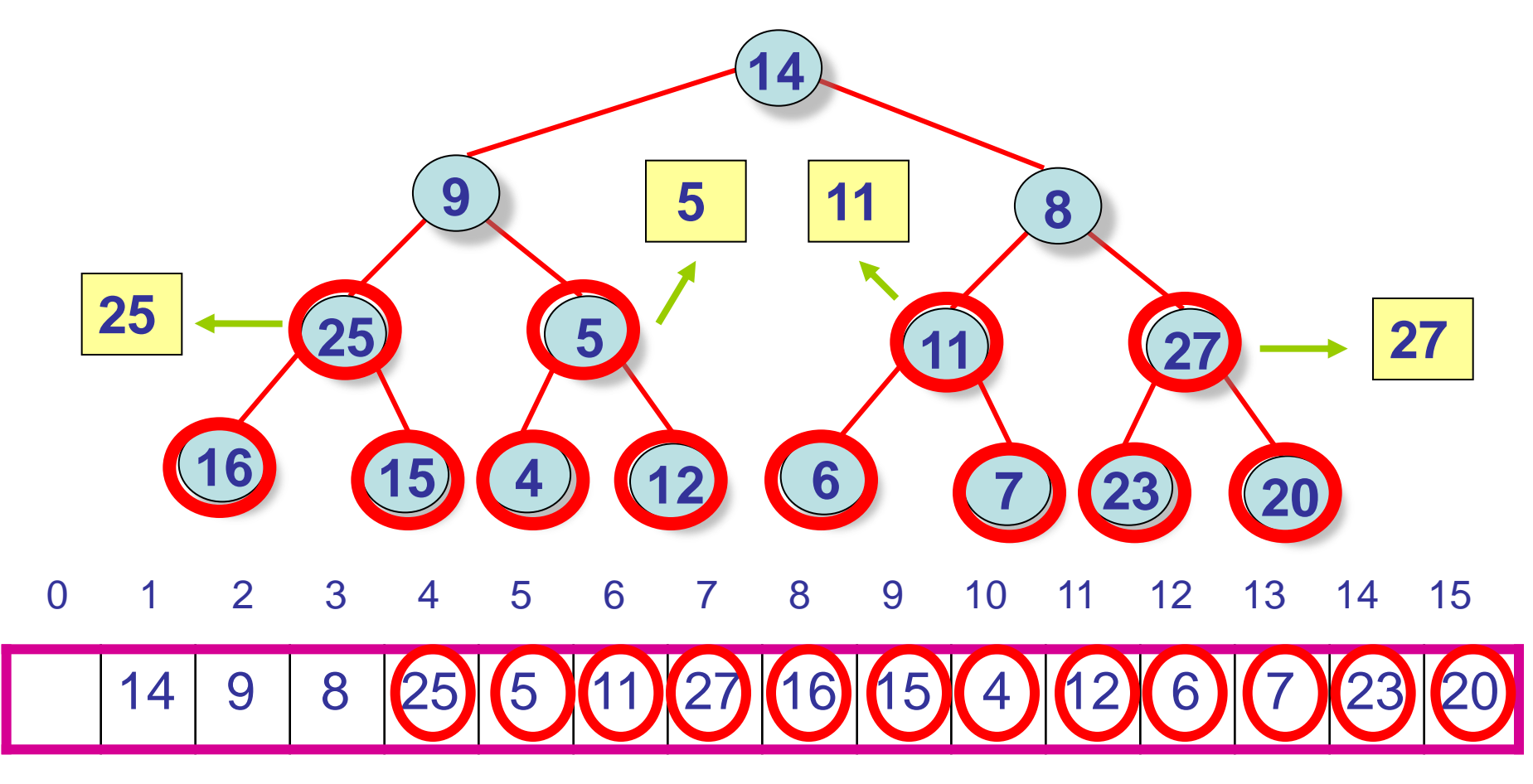

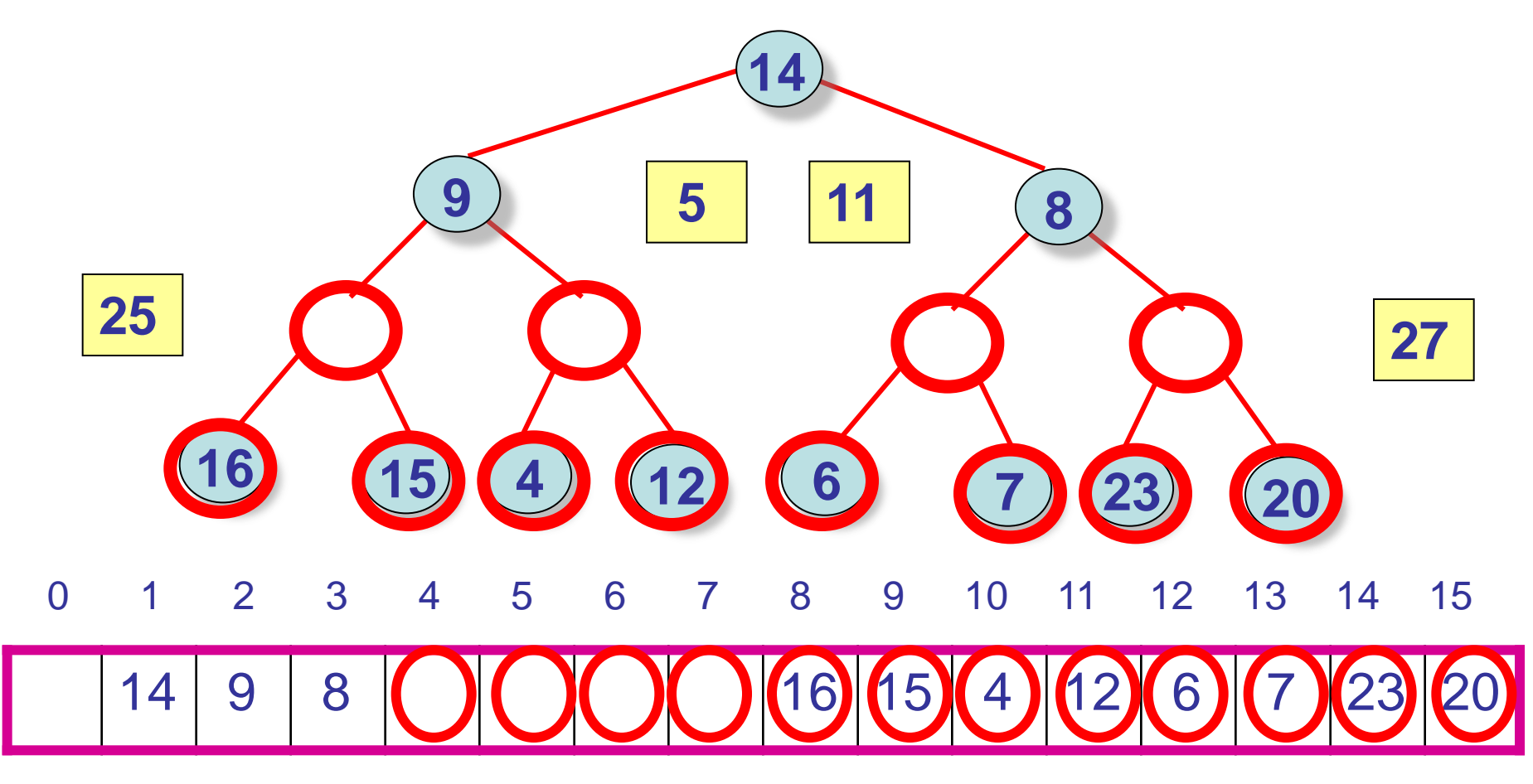

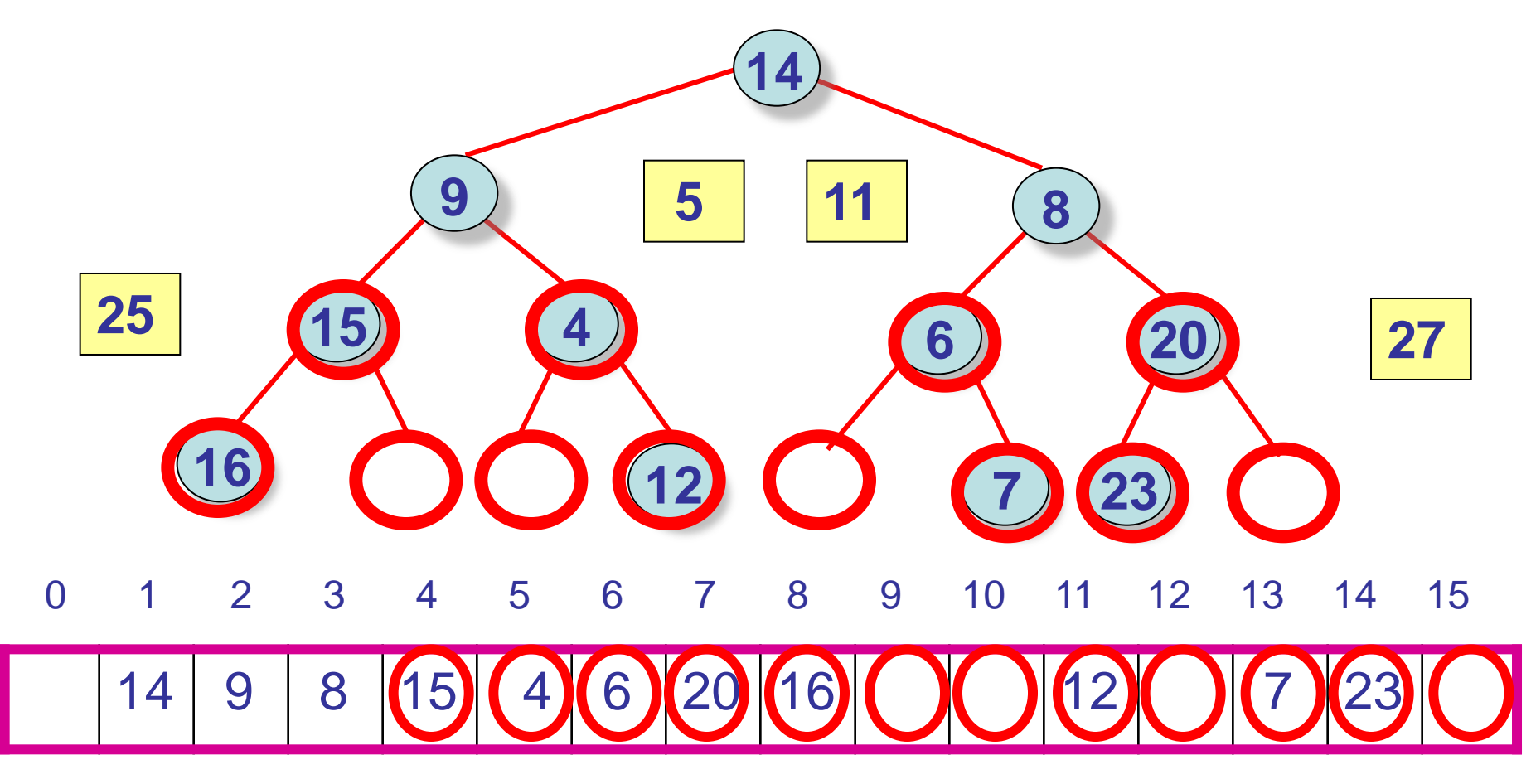

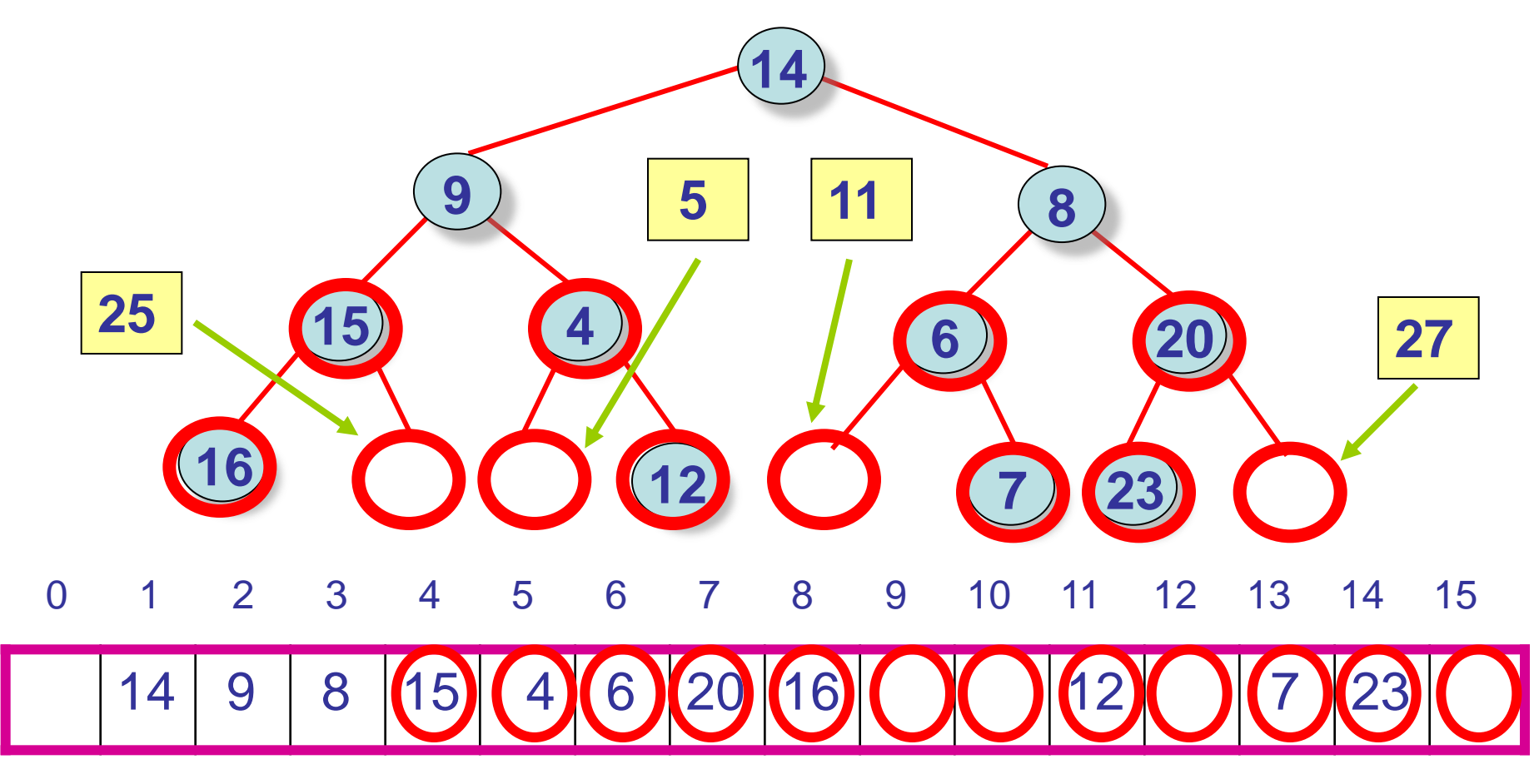

### BuildHeap Step 2:

Now we have (n+1)/4 heaps, with 3 keys each

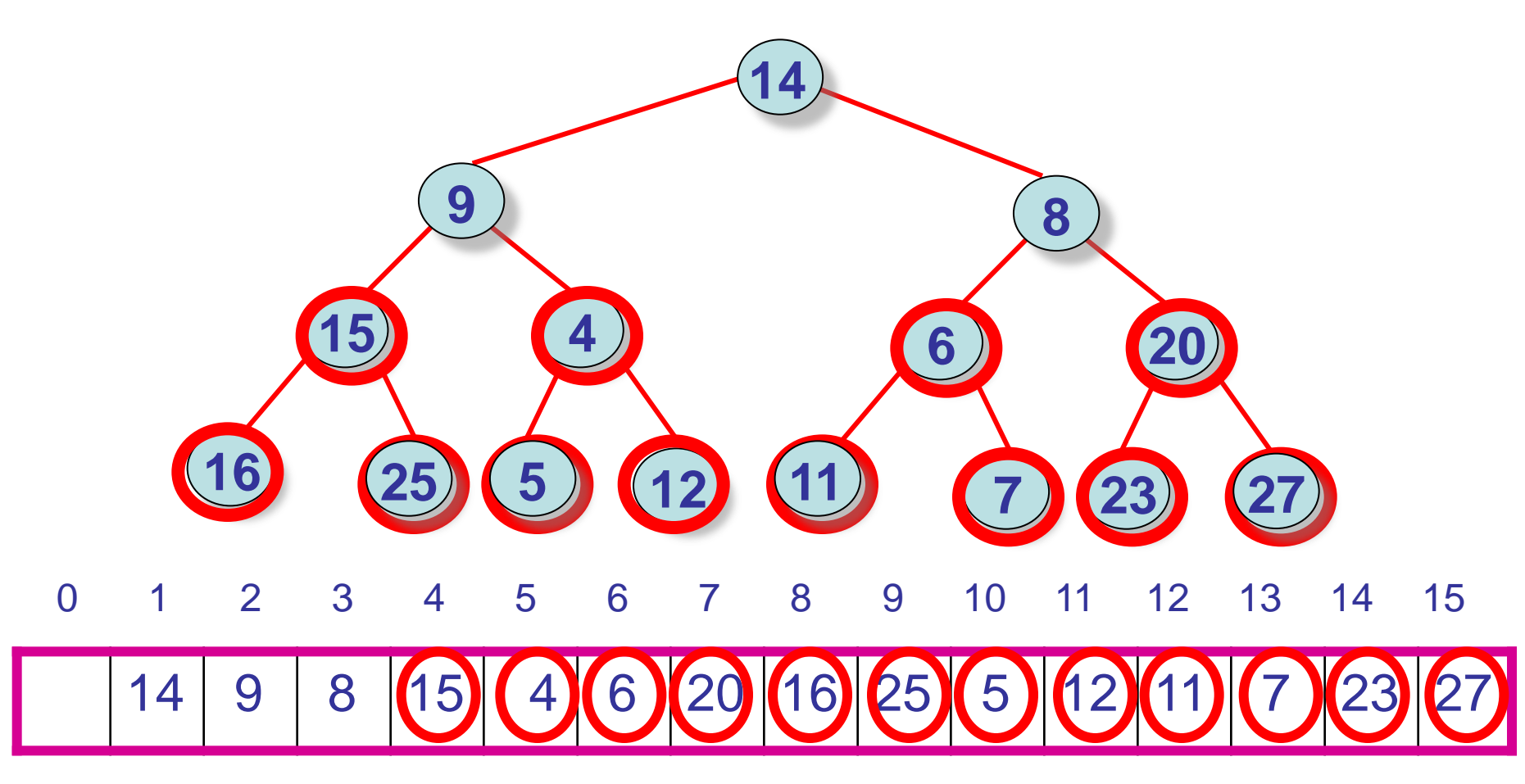

### BuildHeap Step 3: Build (n+1)/8 heaps, with 7 keys each

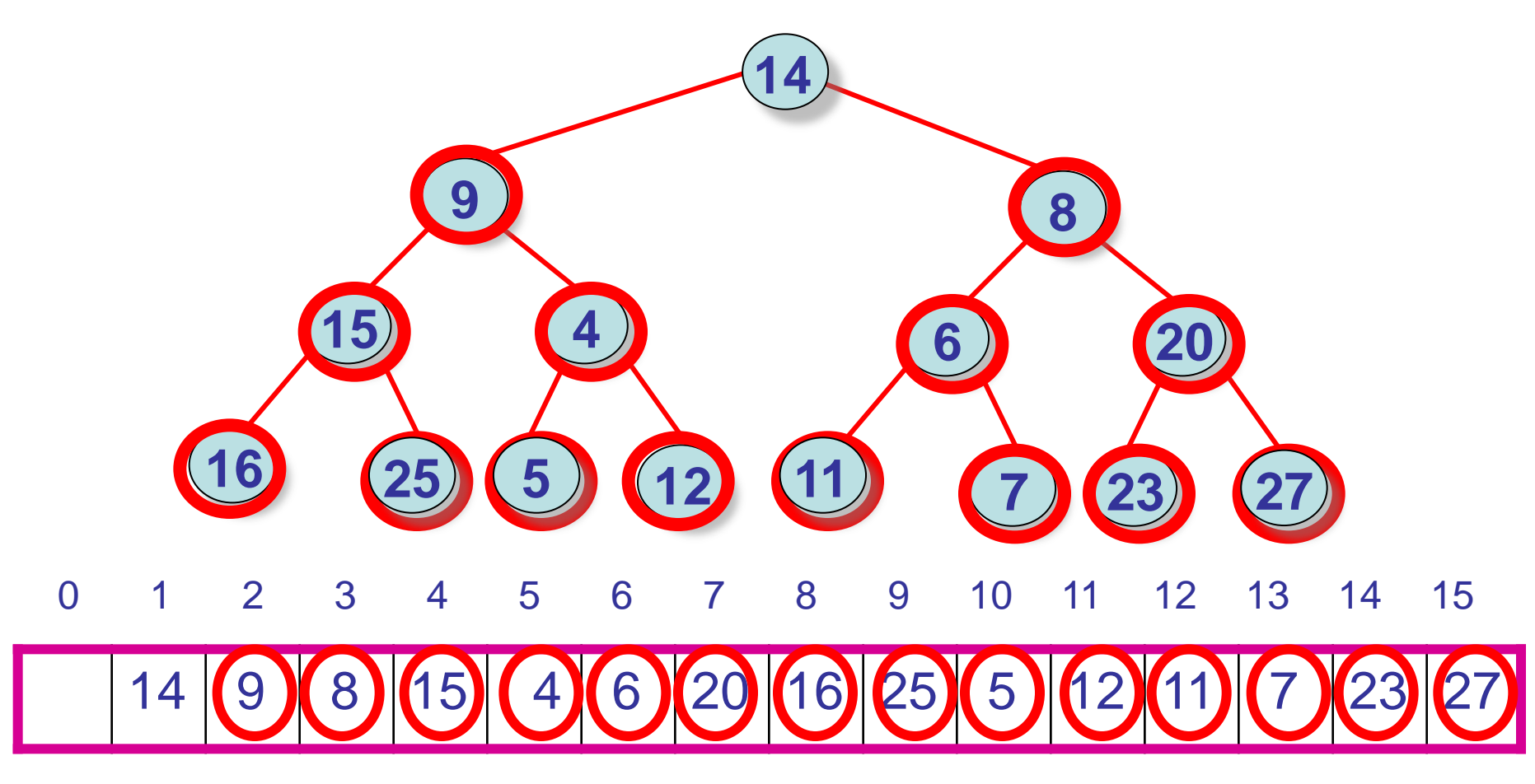

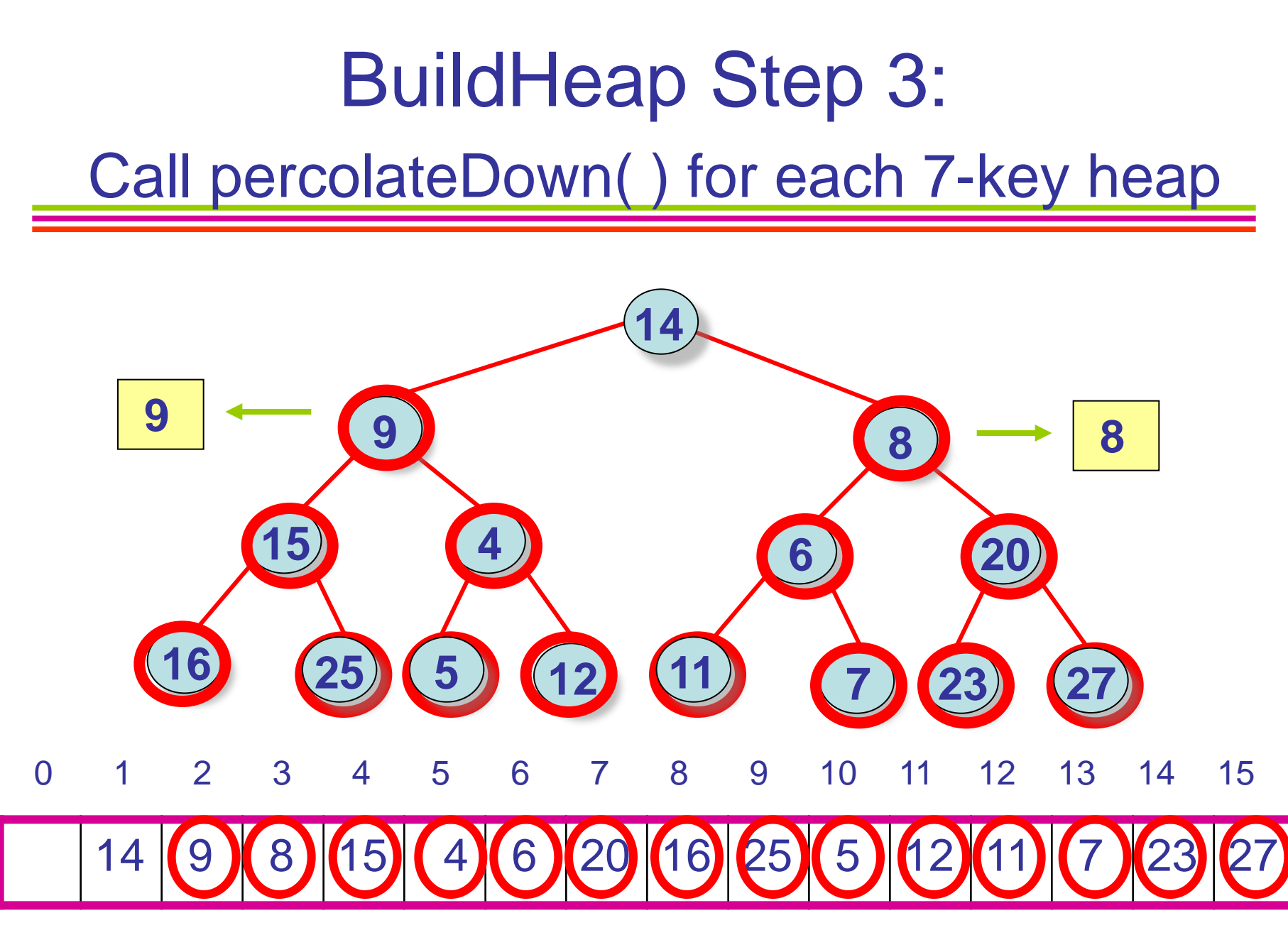

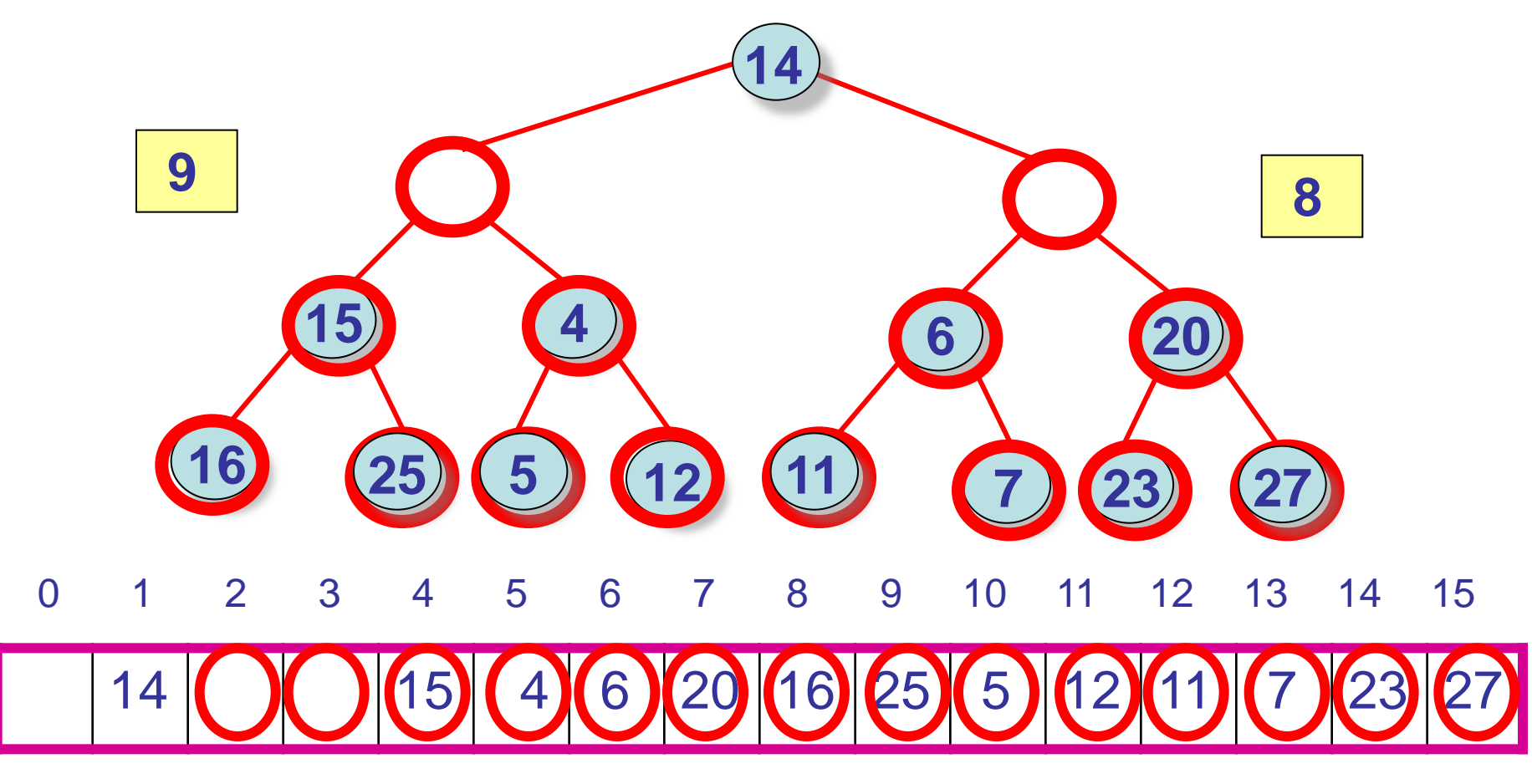

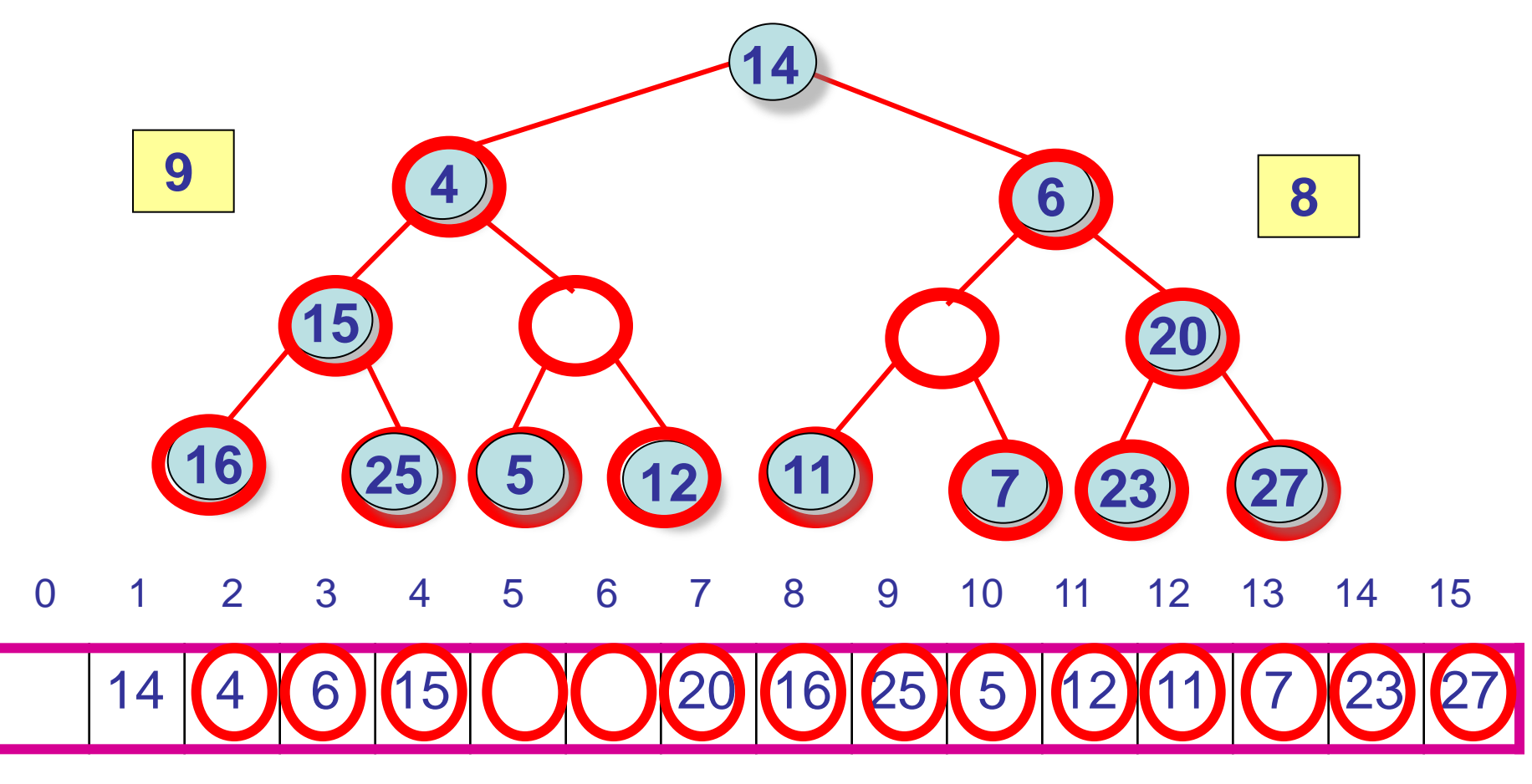

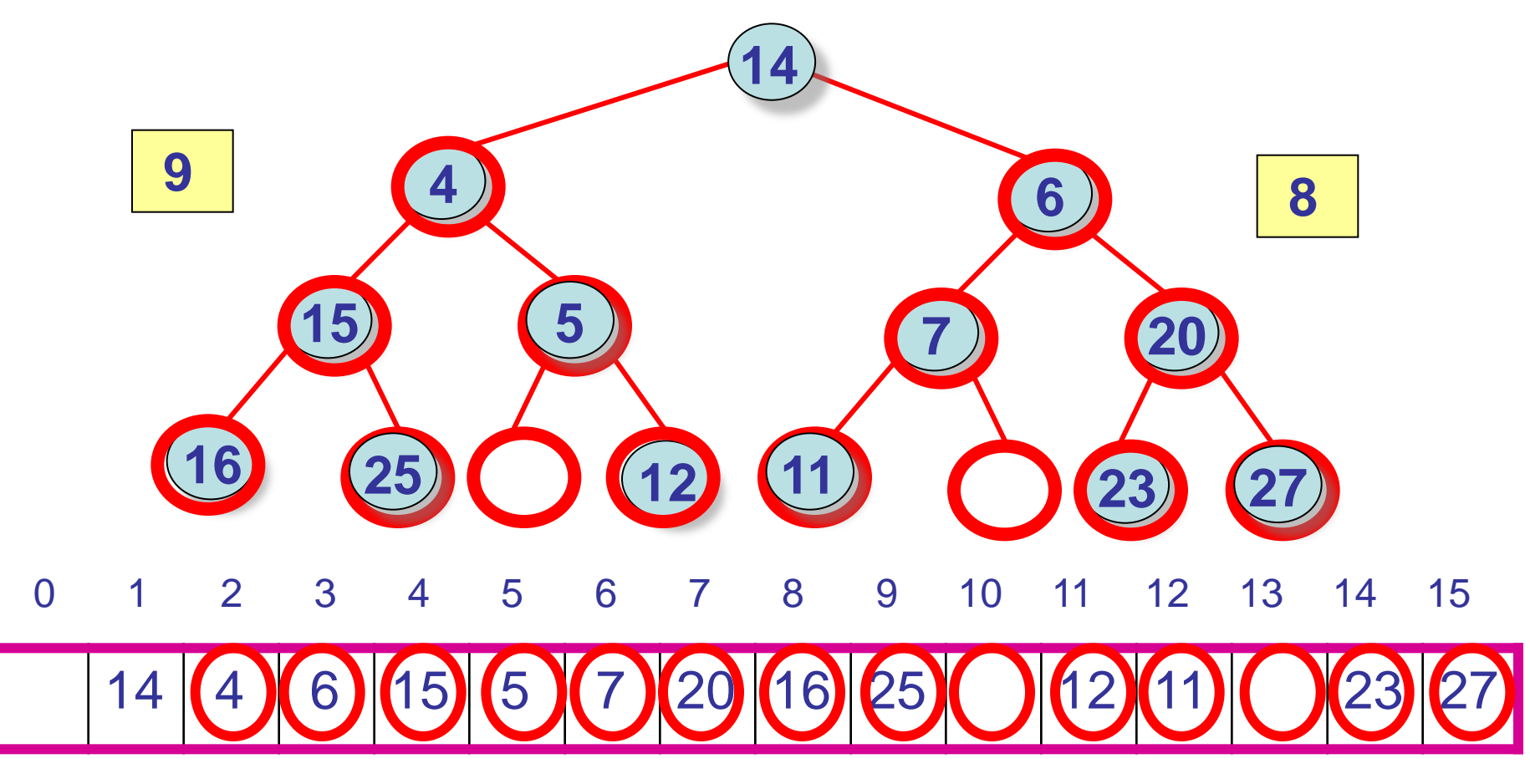

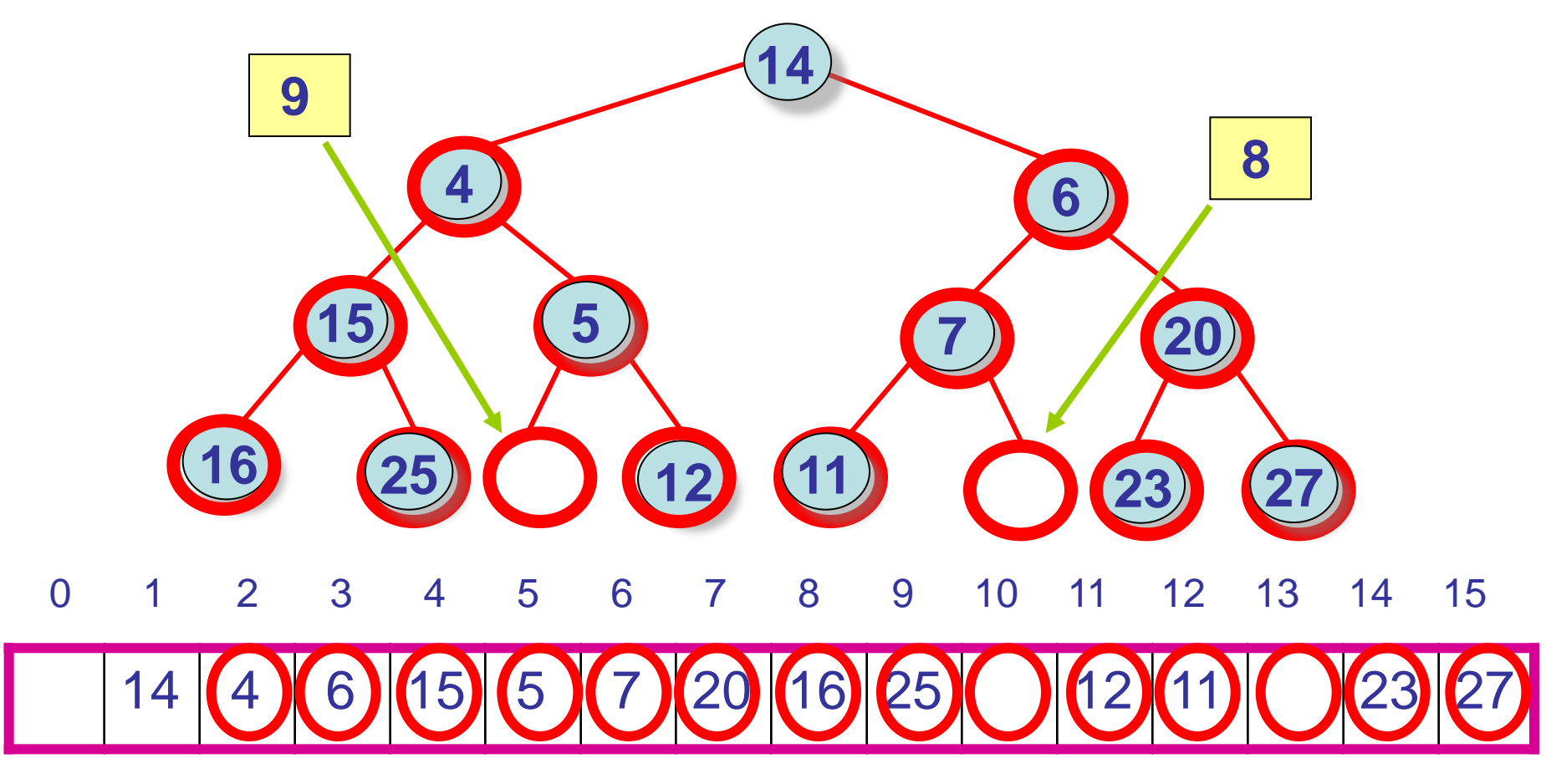

## BuildHeap Step 3: Now we have (n+1)/8 heaps, with 7 keys each

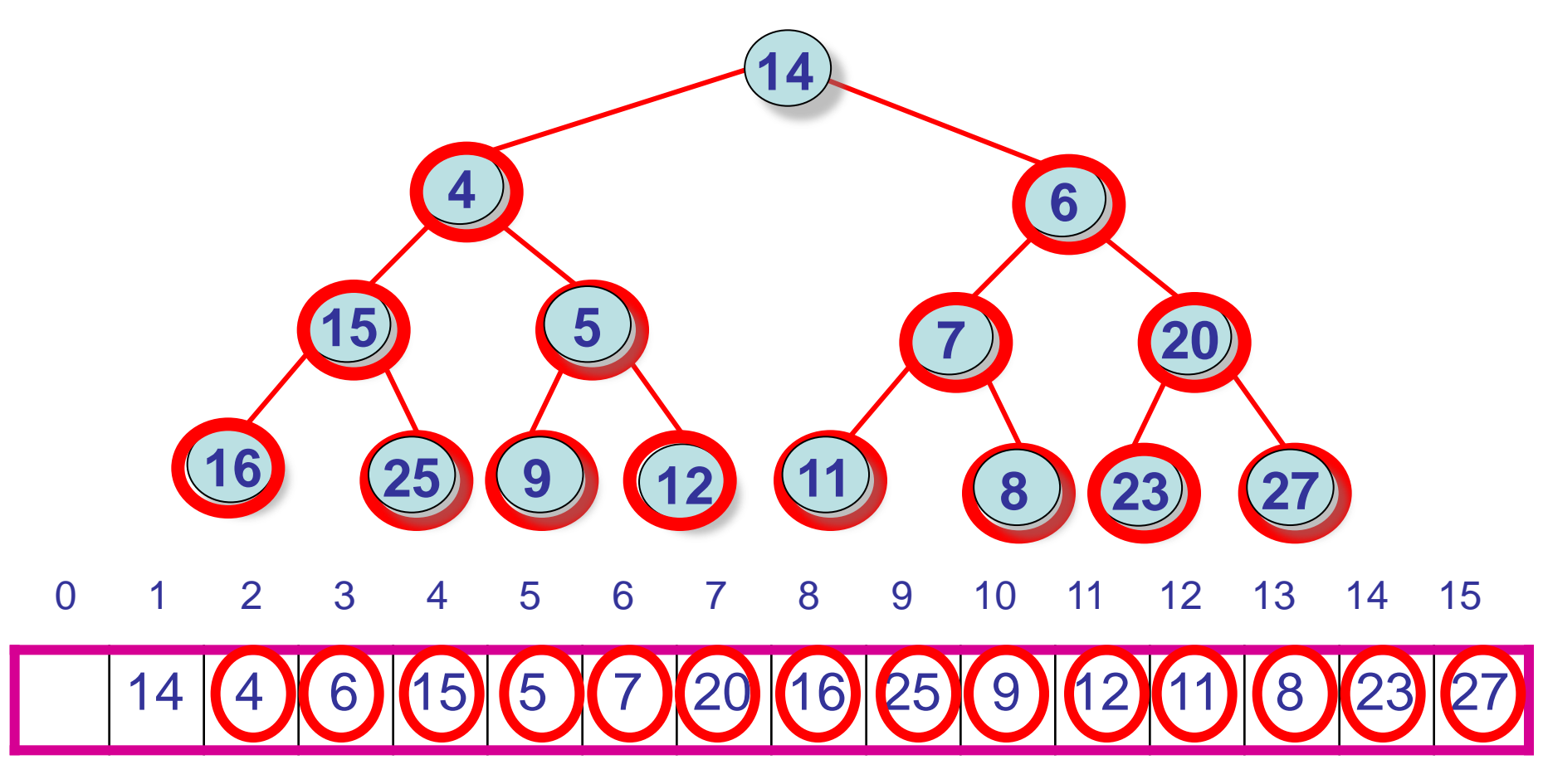

### BuildHeap Step 4: Build (n+1)/16 heaps, with 15 keys each (only one here)

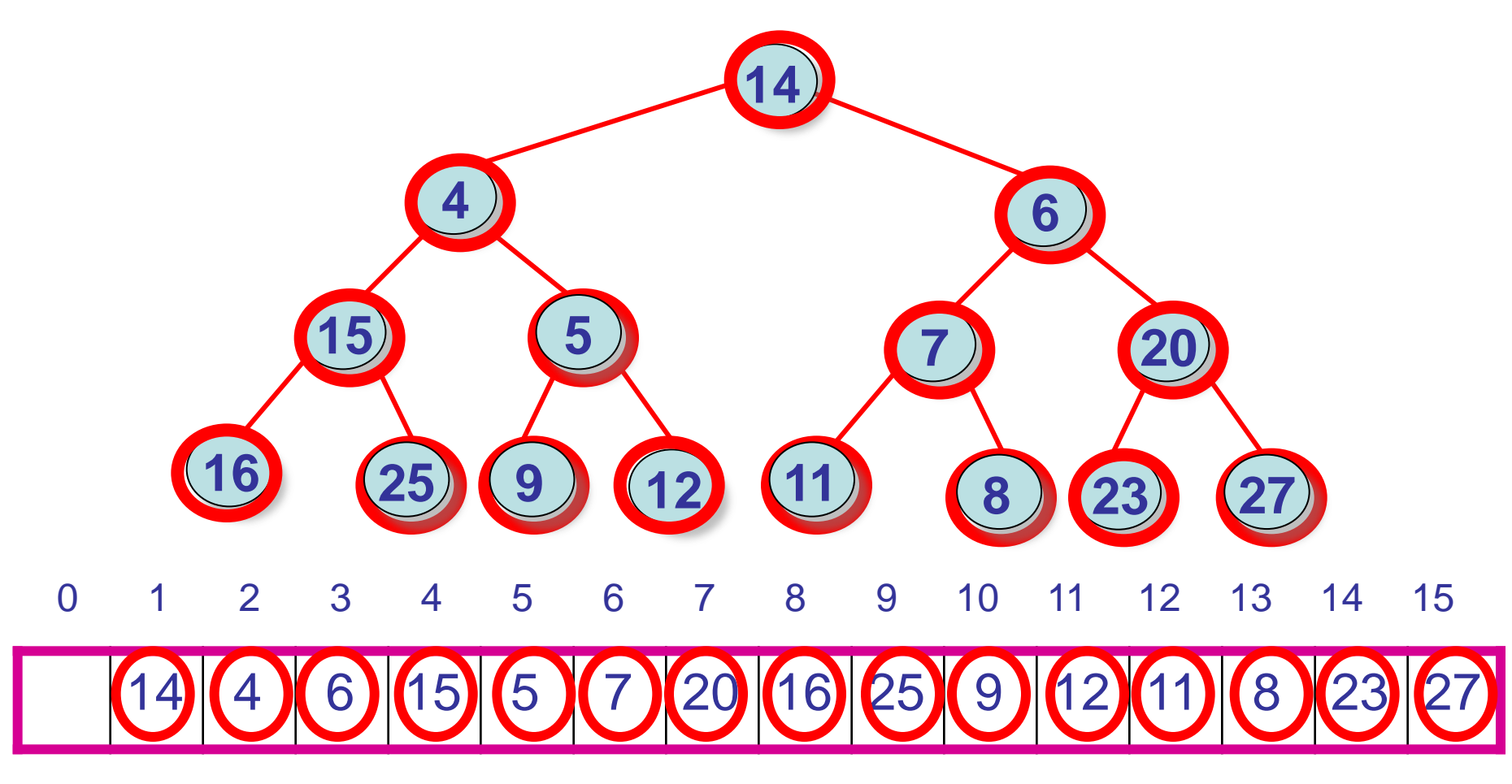

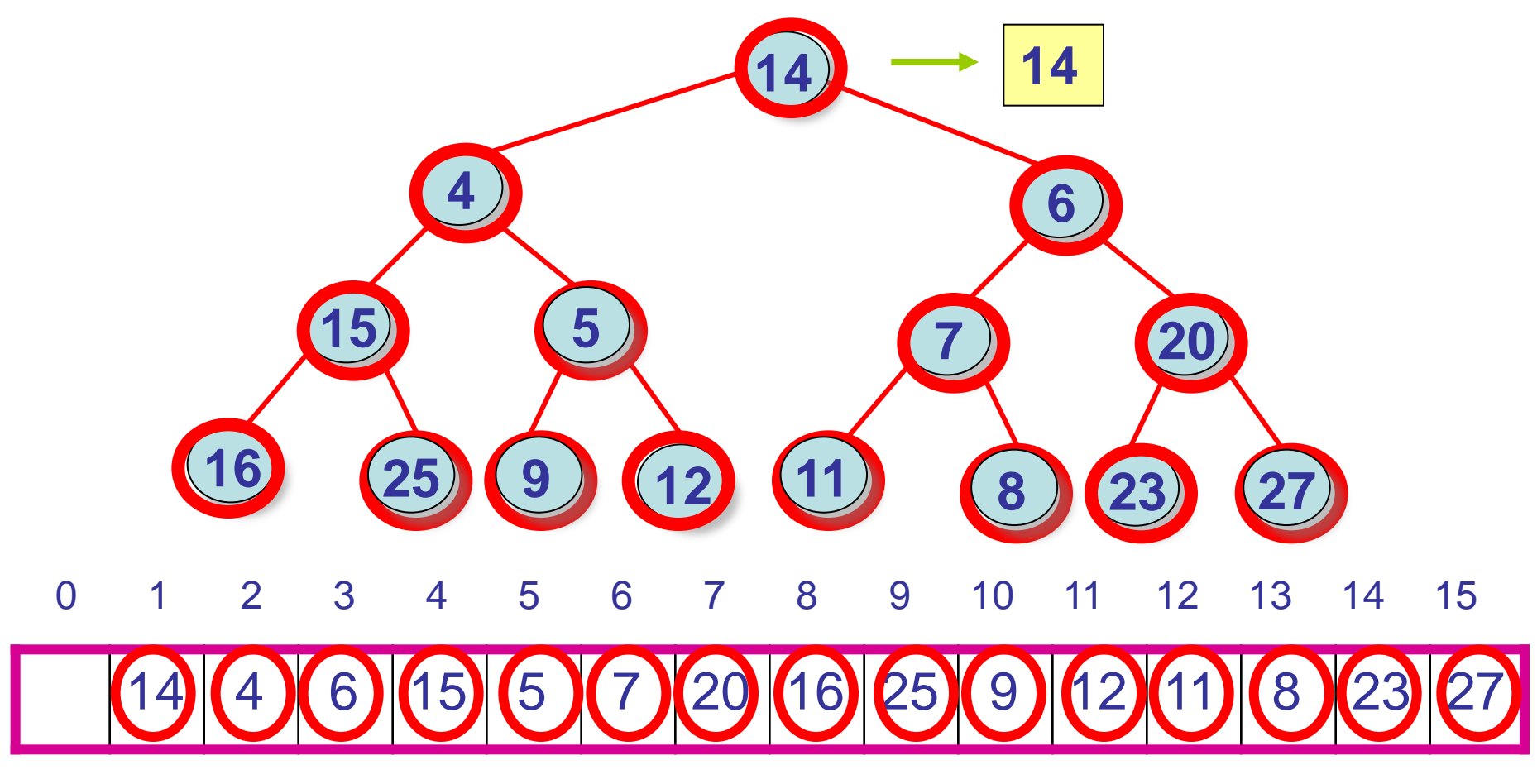

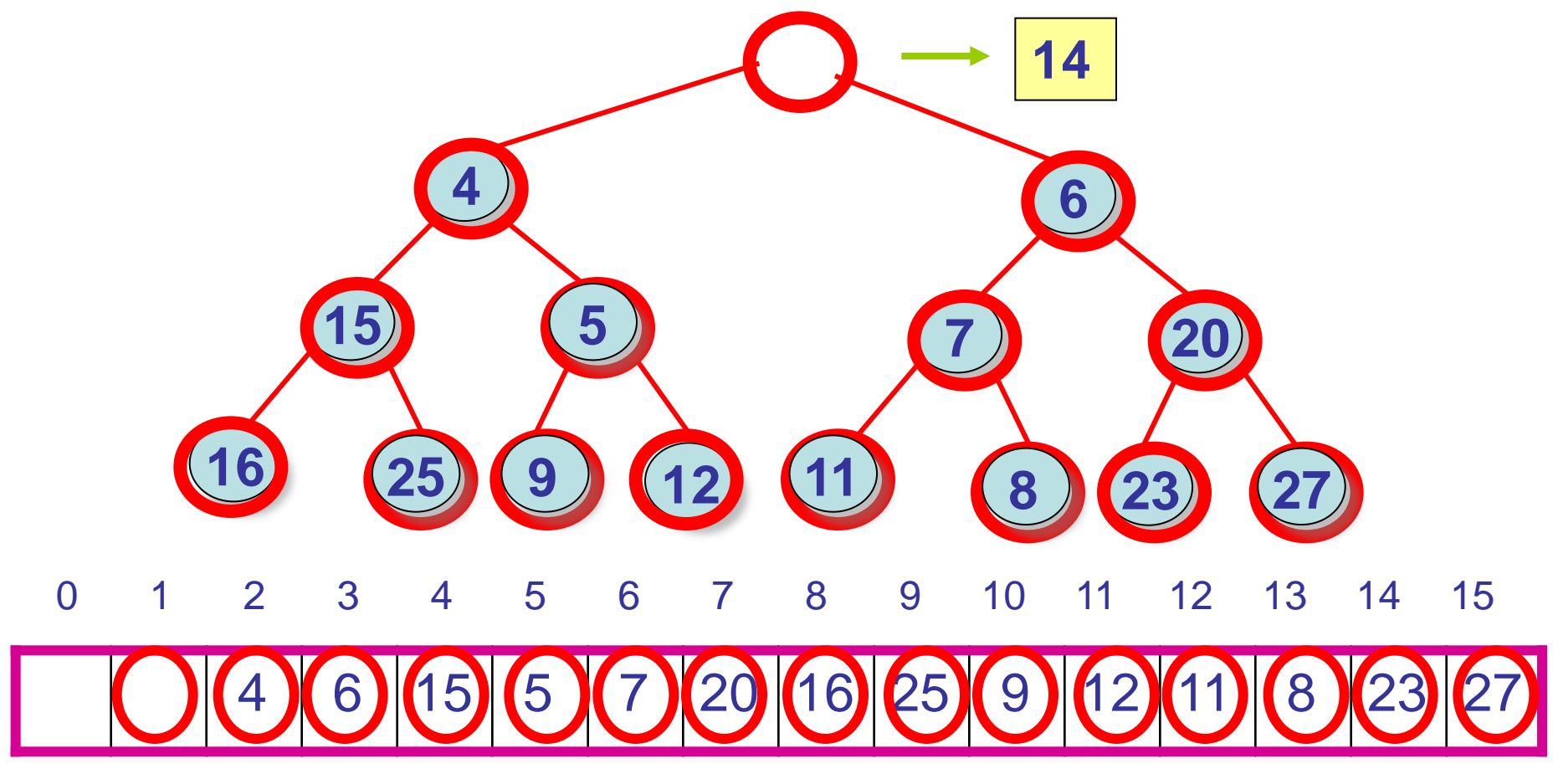

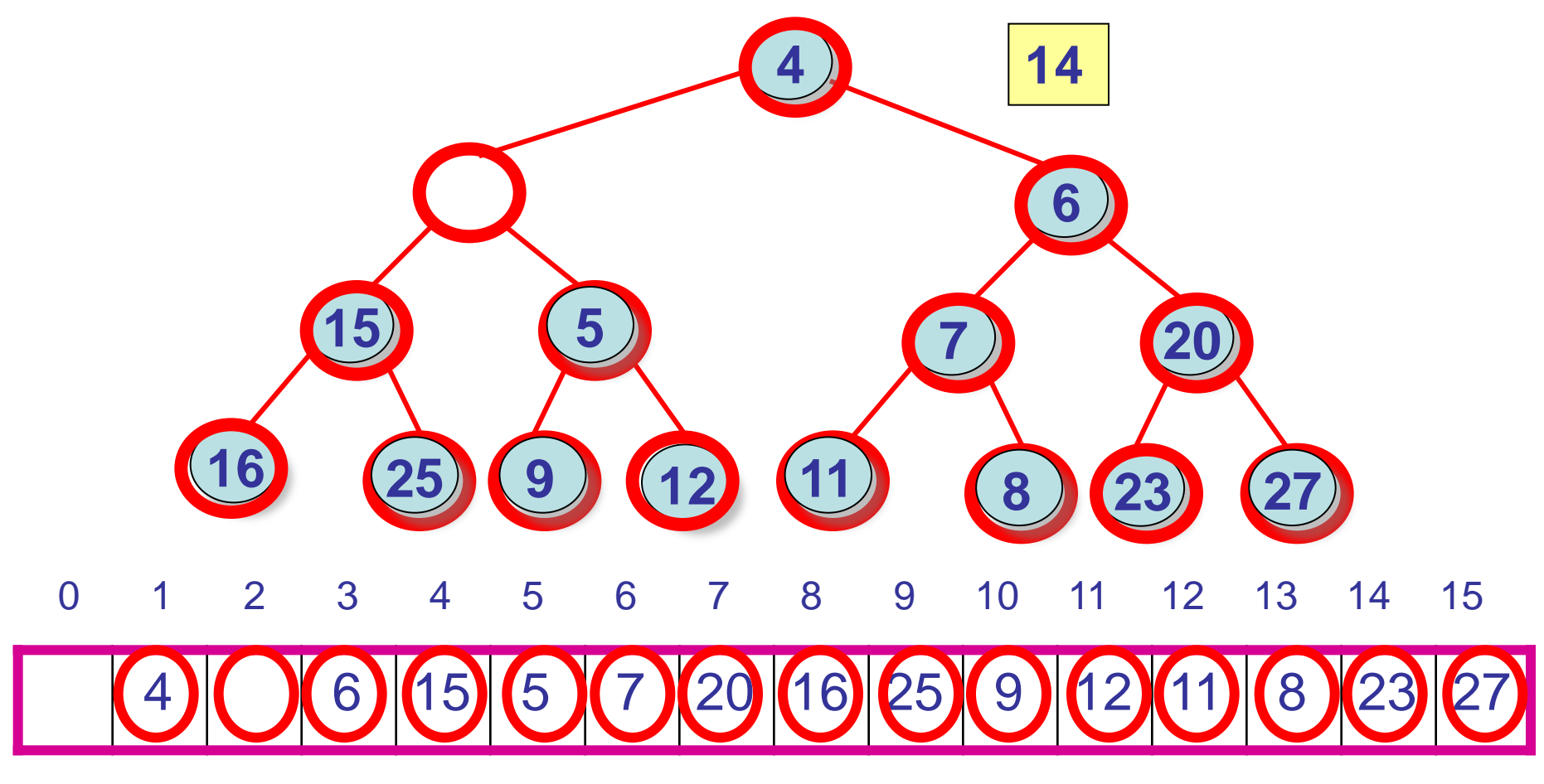

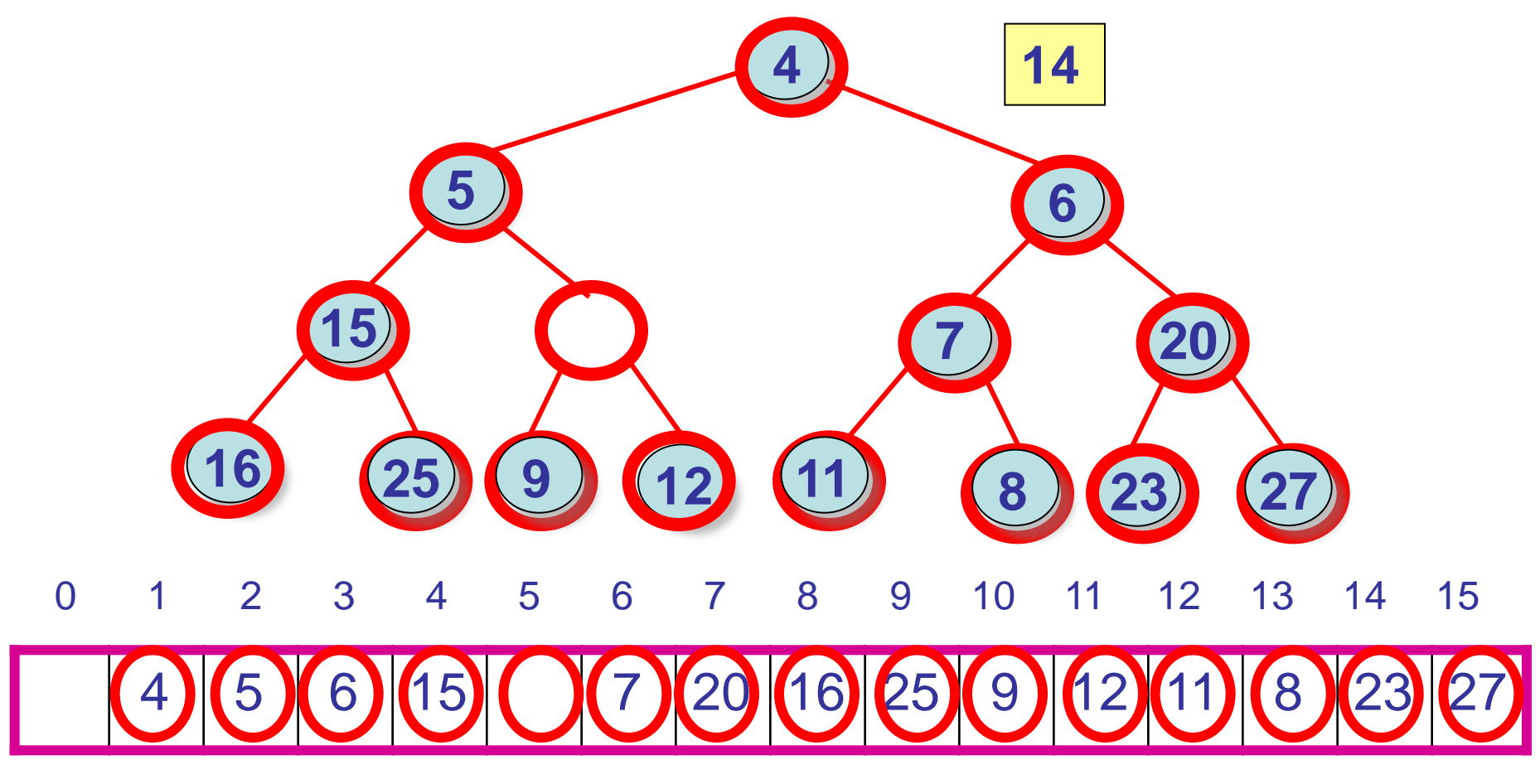

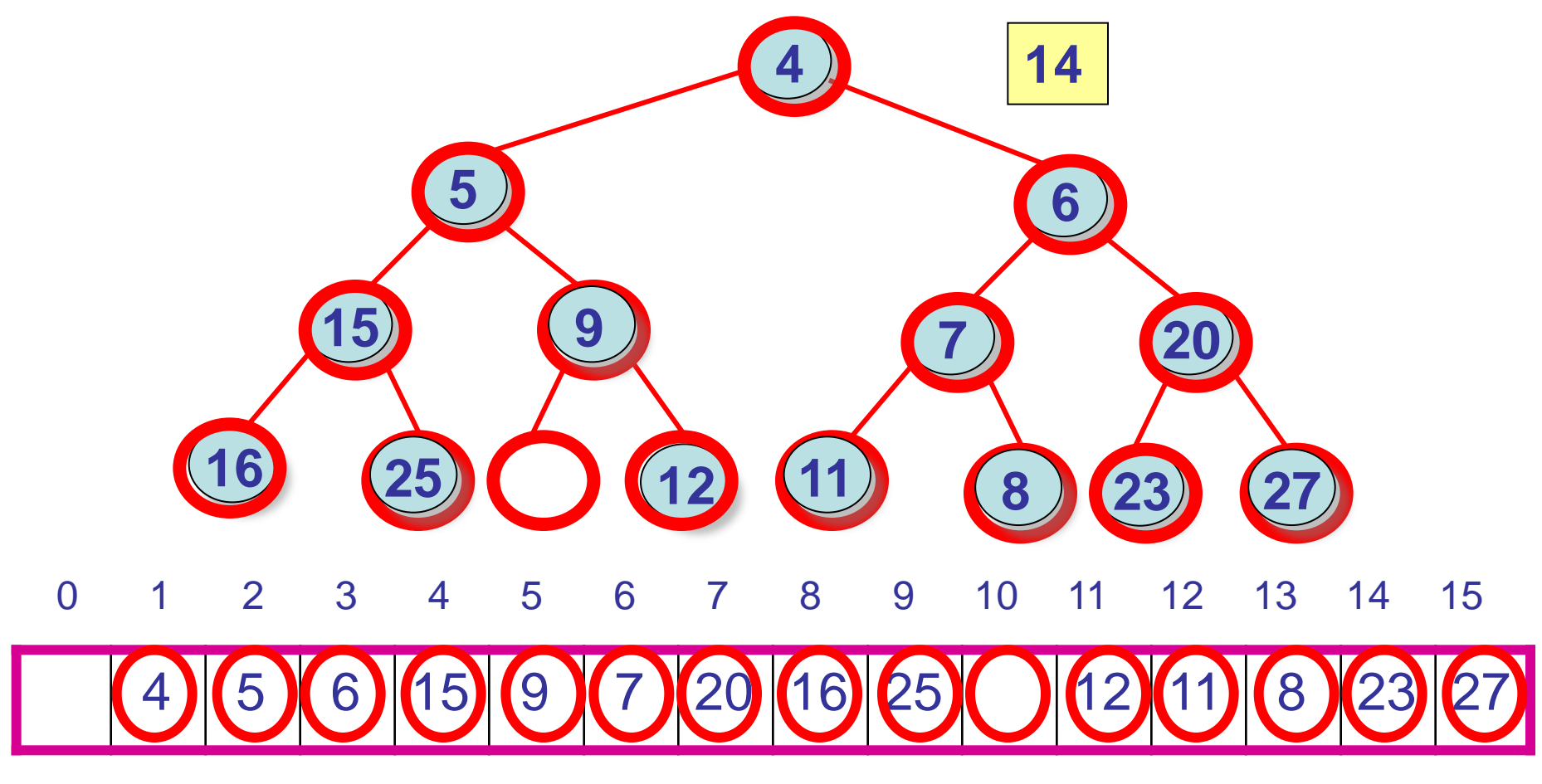

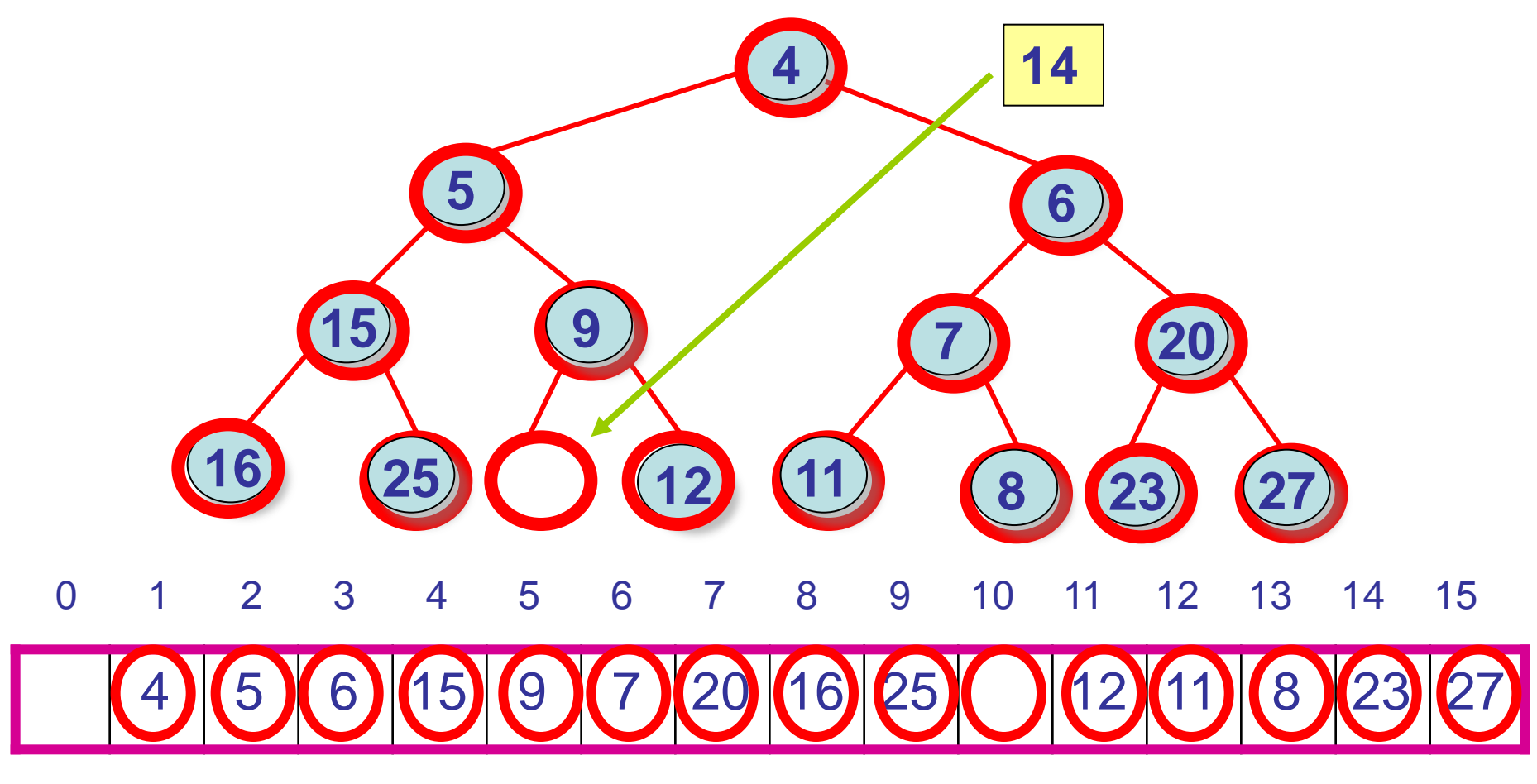

## BuildHeap Step 4: The Entire Tree is Now a Heap!

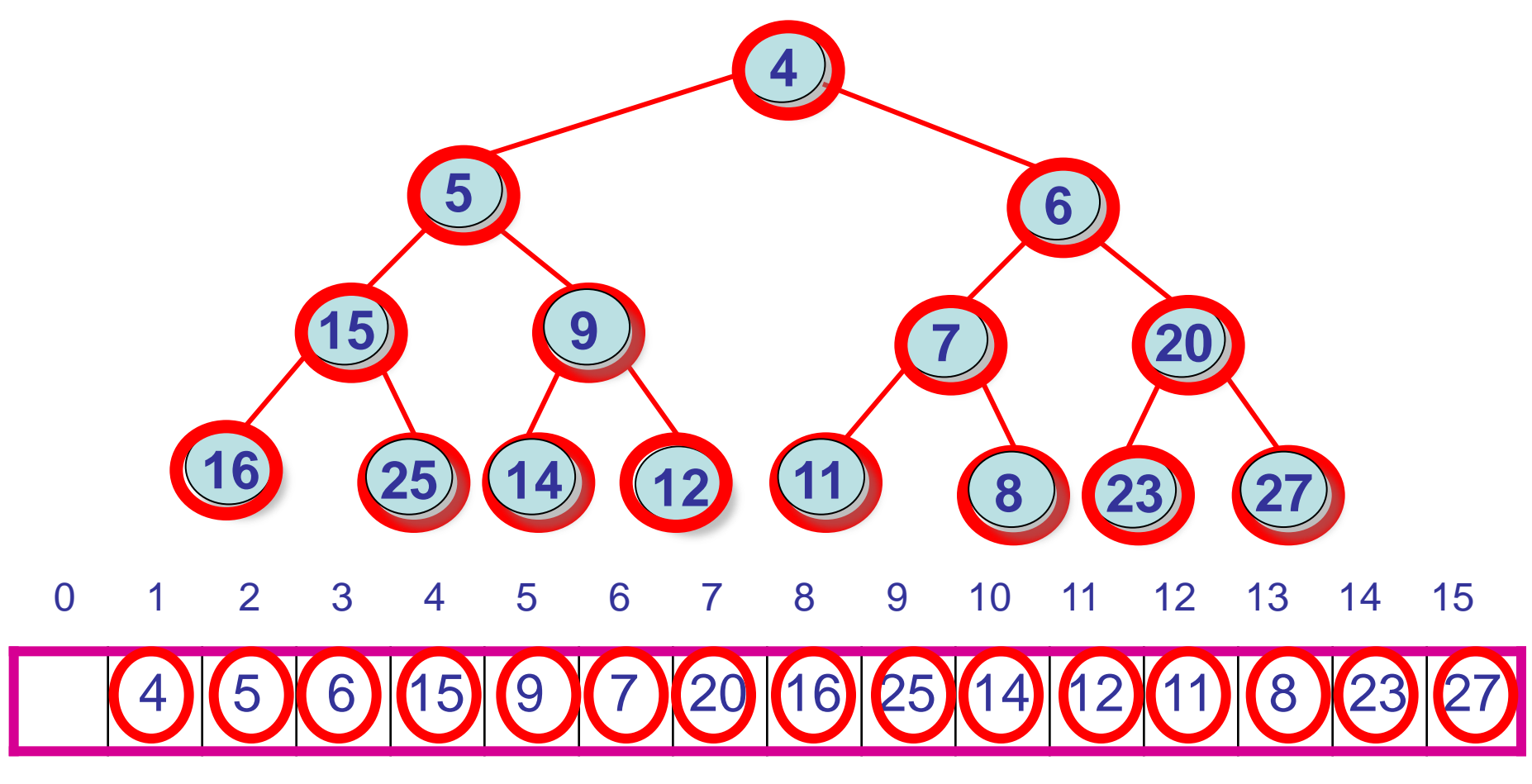

### Heapsort

#### How could we use a heap to sort an array?